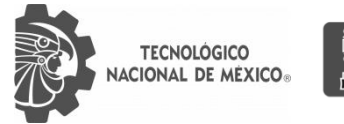

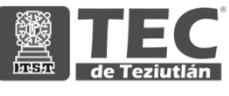

# INSTITUTO TECNOLÓGICO SUPERIOR DE TEZIUTLÁN

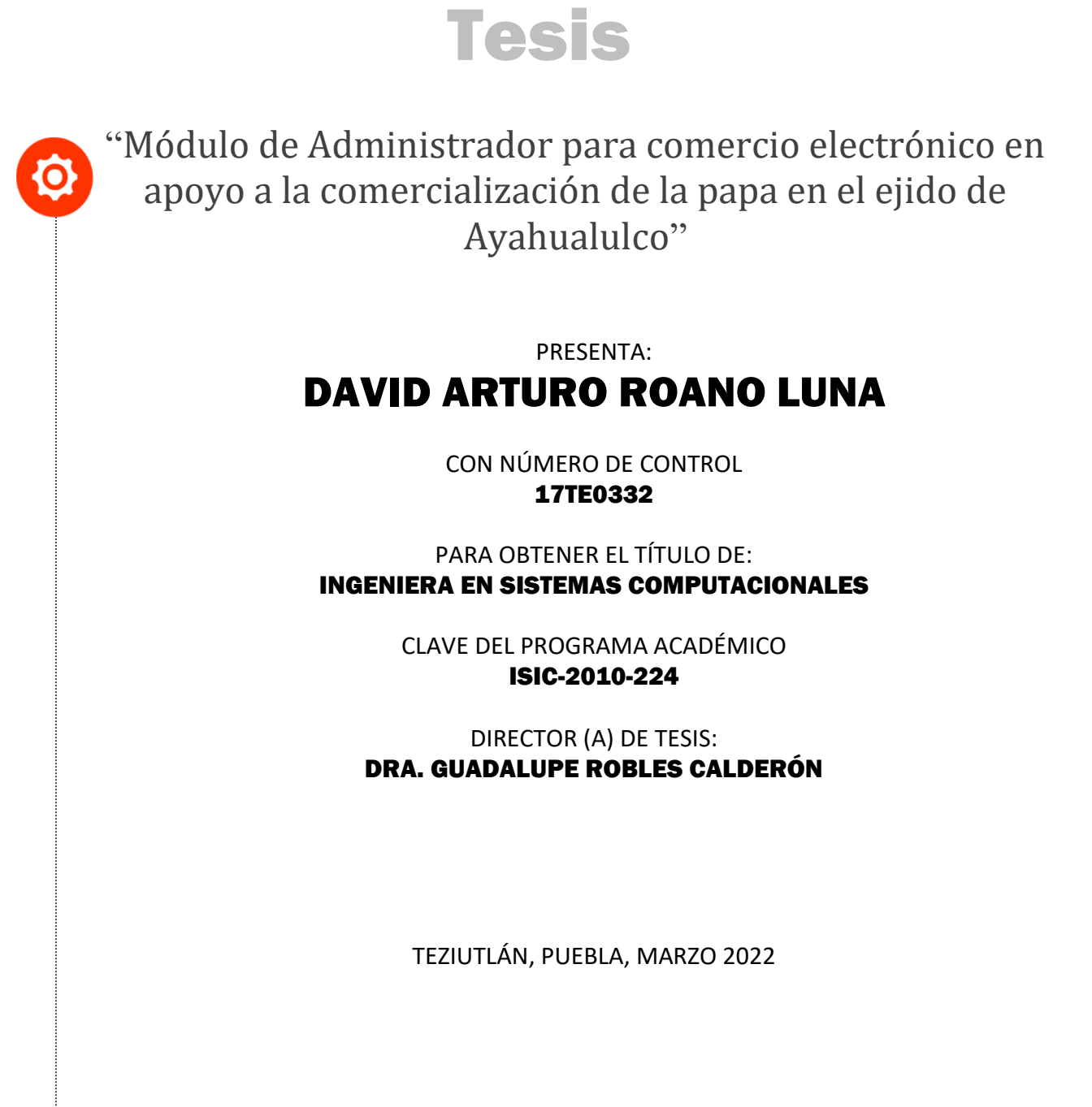

"La Juventud de hoy, Tecnología del Mañana"

#### <span id="page-1-0"></span>**AGRADECIMIENTOS**

#### **AL INSTITUTO**

Por formarme profesionalmente

#### **A MI FAMILIA**

Por el esfuerzo y empeño que le han puesto a mi educación, por estar conmigo en el camino, ayudándome y apoyándome en todas y cada una de mis decisiones.

#### **A MIS PROFESORES**

Por su paciencia y alegría al compartirnos su conocimiento, en especial a la Doctora Guadalupe Robles Calderón, asesora de este proyecto.

#### **A MELINA**

Por estar conmigo en las noches de desvelo.

#### **A MIS AMIGOS Y COLEGAS**

Dorian y Lidio por ser siempre mi team de la muerte. A Diego y Enoch por explicarme con paciencia todas y cada una de mis dudas.

# **A LAS PERSONAS QUE ME ACOMPAÑARON EN EL VIAJE**

Siempre agradeciendo a todas las personas que estuvieron en este trayecto, por enseñarme que la verdadera magia está en el camino y no en la meta.

#### <span id="page-2-0"></span>**RESUMEN**

El presente documento tiene como finalidad la realización de una aplicación web para que los productores de papa de Ayahualulco puedan comercializar su producto, con ello evitar el arrendamiento a un alto costos de las centrales de abasto. Beneficiará al productor y comprador en un trato directo.

La agricultura es un sector de vital importancia para la sociedad, es por ello que requieren de una plataforma que les ayude a la comercialización de sus productos, con el fin de poder tener mayores ingresos, una apertura de mercado tanto nacional como internacional.

Para el análisis del mismo se consideró una plataforma en la cual los agricultores puedan darse de alta y comercializar su producto directamente, así mismo con los compradores, en donde se les mostrará un catálogo de productos para visualizar de manera óptima y oportuna el producto que desean adquirir. La plataforma va dirigida tanto a mayoristas como minoristas y así fortalecer el mercado del producto.

La realización del mismo fue elaborada con diferentes tecnologías para su desarrollo e implementación, para el servidor se utilizó para Apache, para el gestor de Base de Datos la herramienta fue MySQL, para la programación se ocupó Visual Studio Code.

# **ÍNDICE**

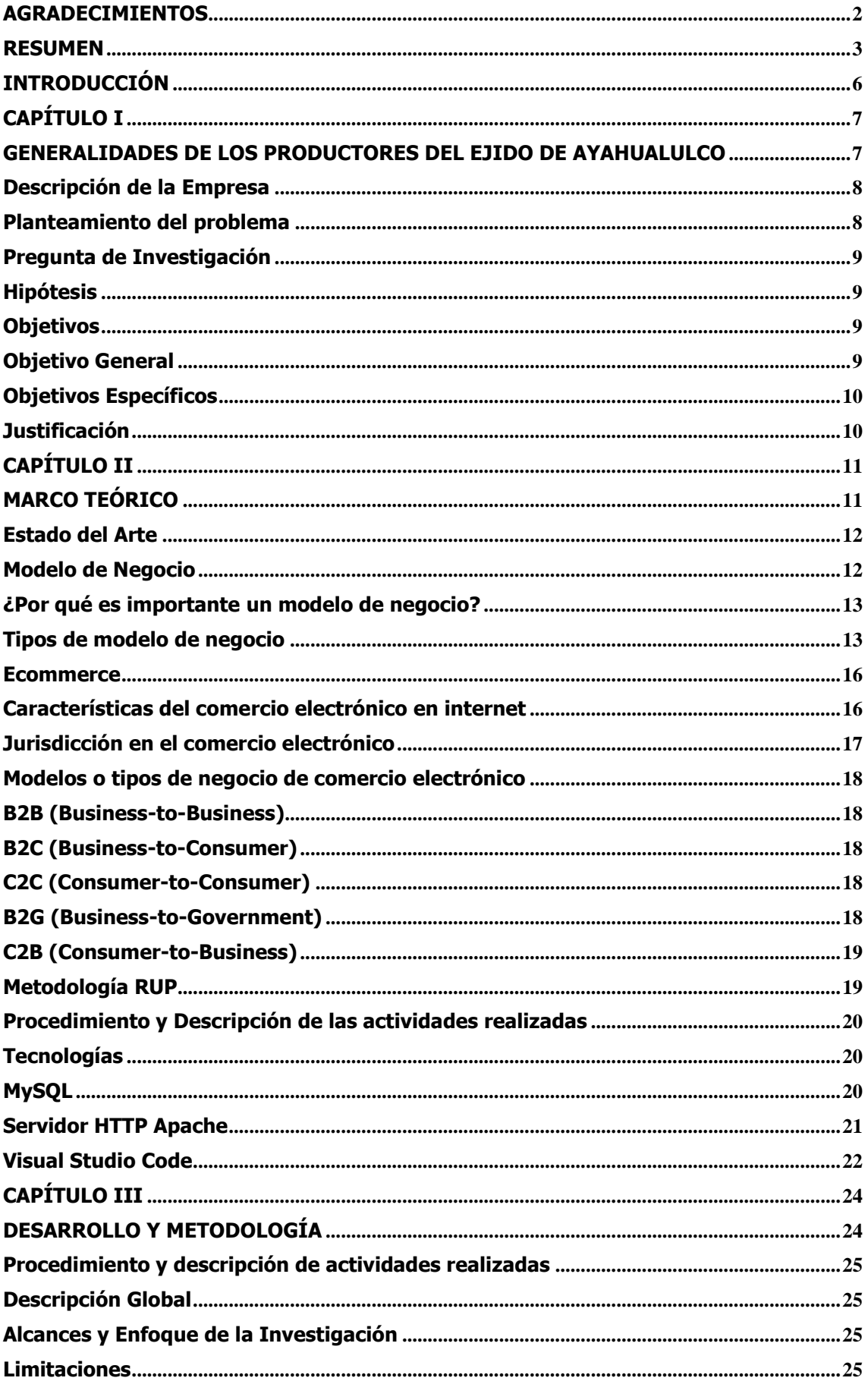

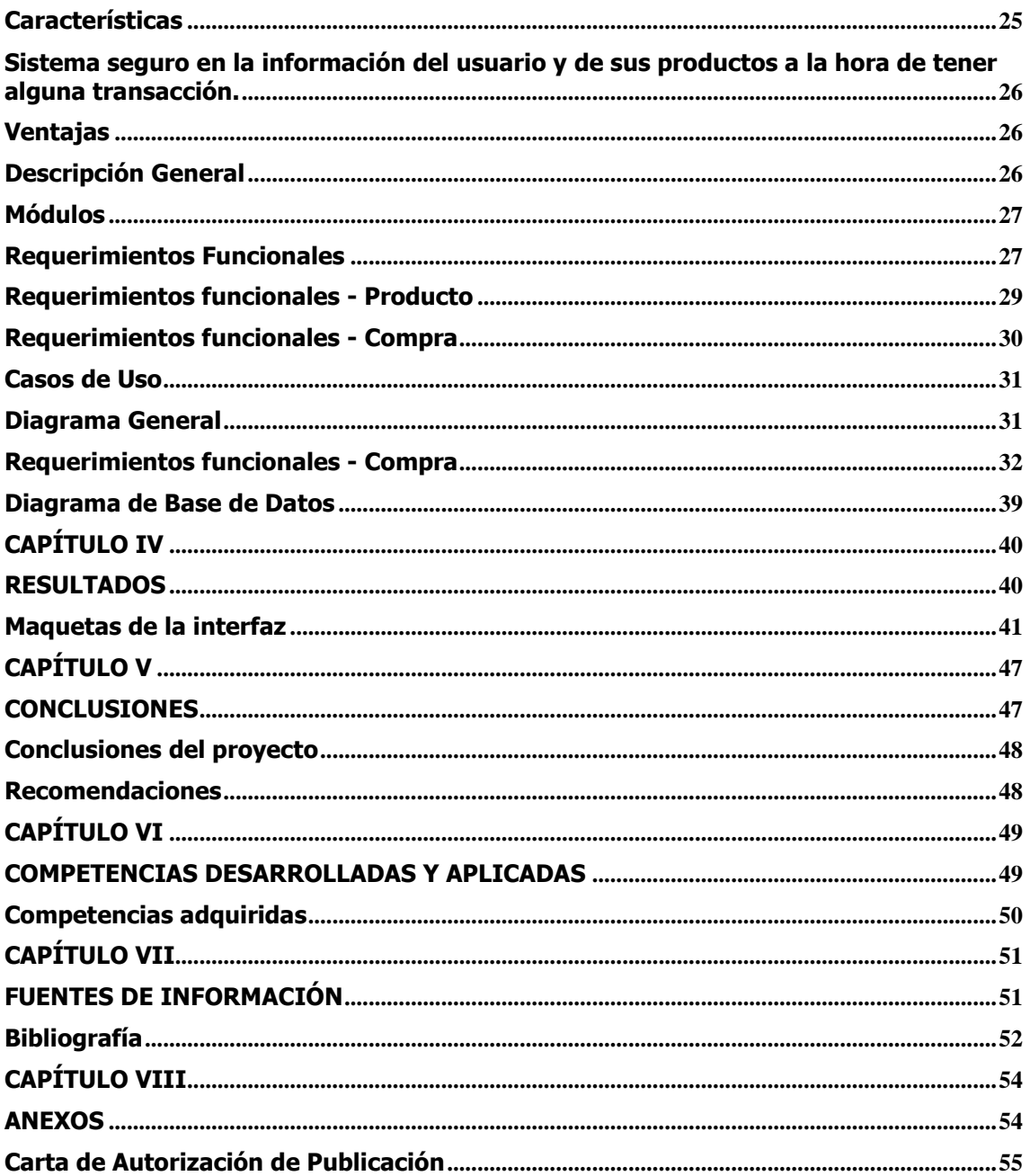

### <span id="page-5-0"></span>**INTRODUCCIÓN**

La globalización y la penetración en el mercado conducen a un colapso económico que está acabando con la sostenibilidad de la agricultura a pequeña escala, es decir, los pequeños productores que quieren emprender comercializando su producto, no lo pueden hacer de manera satisfactoria, es muy complicado iniciar cuando el mercado y el mundo de la venta ya está fuertemente lleno, es el problema que viven las personas productores de papa de Ayahualulco, estos productores se encuentran en escasez de recursos para poder vender su papa.

Alrededor de cuarenta y seis hectáreas aproximadamente se siembran de papa los cuales se busca tener una solución para poder procesar tanto económicamente de lado de la venta como para recursos para el proceso de cultivo y aunque las productores de ese lugar intentaron obtener dichos recursos aún no han podido encontrar una solución óptima, ejemplo de ello fue cuando se inició un proyecto y se mandó a SAGARPA, sin embargo no se hizo realidad, posteriormente se intentó acudir a autoridades del municipio aunque de nuevo tuvieron rehacer, en la actualidad los productores trabajan independientemente sin poder potenciar su producto. Para poder tener una metodología para lograr comercializar su producto en cantidades mayores con lugares concurridos es necesario tener claro el objetivo de modelo de negocio mejor que pueda entender este problema, en la actualidad tenemos diversos factores en contra y algunos en ventaja, aprender a identificar que metodología es la que solventara todas nuestras necesidades en el futuro.

# **CAPÍTULO I**

# <span id="page-6-1"></span><span id="page-6-0"></span>**GENERALIDADES DE LOS PRODUCTORES DEL EJIDO DE AYAHUALULCO**

### <span id="page-7-0"></span>**Descripción de la Empresa**

En la Sierra Madre Nororiental se centra la producción de papa, produciendo en el año de 1984 un total de 214,577 toneladas en un área de 24, 301 hectáreas. La principal fuente de ingresos del Ejido es la producción de papa, en los últimos años esta actividad se ha visto afectada por diversos factores, entre los principales es la competencia que existe con el producto y la necesidad de intermediarios en el mismo.

Todas las tierras de este lugar según los estatutos son denominadas tierras comunales y se distinguen en dos categorías diferentes: primero son las de uso comunal y las de uso individual. El préstamo de la tierra es muy poco usual, normalmente es entre familiares cercanos, de compadrazgo o de un patrón con sus trabajadores. En cambio, el arrendamiento es más común, en el año de 1990 aproximadamente la renta de una parcela rondaba los \$300, 000 pesos.

Existen diversos apoyos gubernamentales que han apoyado a los productores en los últimos años, sin embargo, estos no han sido suficientes, en los últimos años diversos productores han dejado sus tierras debido al alto costo de producción y diversos factores que afectan a sus cosechas.

### <span id="page-7-1"></span>**Planteamiento del problema**

Los productores de papa del ejido de Ayahualulco tienen diversos problemas en cuanto a la producción de la papa, entre las necesidades se encuentran:

- La principal causa es que los almacenes de papa en las centrales de abasto están llenos del producto, esperando primeramente a que algún consumidor mayorista o minorista pueda adquirirlo, esto significa que los productores tengan que pagar un arrendamiento de la bodega por día, lo cual implica un gasto que puede generar perdidas, debido a que dependerá del mercado la venta del producto.
- Derivado del primer punto tenemos en cuenta que para la comercialización del producto es necesario un intermediario, el cual se encargará de ofrecer

los productos a los mayoristas y de esta manera ellos puedan ofrecer el producto, esto genera que el costo del mismo se incremente, derivando así que el consumidor final llegue a consumir un producto parecido de menor precio.

- La falta de difusión de la papa es un factor importante para que los productores tengan poca apertura de mercado, tanto nacional como internacional, agregando que en México en los últimos años la siembra del producto se da en gran parte del país, necesitando de inmediato una ventaja competitiva sobre los demás productores.
- La sobreproducción de papa ha provocado una disminución en torno a la siembra del producto, tomando en cuenta que en la entidad la producción del tubérculo es una de las primordiales para su economía, lo cual representa una gran afectación a la población en general.

Todos estos problemas presentados anteriormente se planteó el desarrollo e implementación de un software que permita la comercialización de la papa de los productores de Ayahualulco, obteniendo primordialmente un valor agregado en el costo del producto, nuevos clientes para la comercialización y evitar intermediarios en la venta y compra del producto.

### <span id="page-8-0"></span>**Pregunta de Investigación**

¿Mediante una aplicación web se podrá mejorar la comercialización de la papa en el ejido de Ayahualulco?

### <span id="page-8-1"></span>**Hipótesis**

Con una aplicación los productores de papa de Ayahualulco podrán comercializar la papa a bajo costo.

# <span id="page-8-2"></span>**Objetivos**

<span id="page-8-3"></span>**Objetivo General**

Desarrollar el módulo de usuario de una aplicación de comercio electrónico con la finalidad de apoyar a los productores de papa del ejido de Ayahualulco.

#### <span id="page-9-0"></span>**Objetivos Específicos**

- Elegir un modelo de desarrollo de software.
- Analizar los requerimientos de la aplicación Web.
- Diseñar la base de datos.
- Realizar el diseño de las maquetas del software.

# <span id="page-9-1"></span>**Justificación**

El presente proyecto se enfocará en solventar las necesidades de venta de papa del ejido de Ayahualulco, ya que, debido a la competencia abrupta de productores de papa de diferentes lugares, les impiden poder comercializar su producto a un precio justo.

Así el presente trabajo permitirá mostrar el cambio para poder solventar la necesidad de la venta de papa y de la misma forma prosperar de ser medianos y pequeños productores a grandes productores, causa de esto los productores tendrán un conocimiento mas amplio en las nuevas herramientas para crecer en el mundo de los negocios a través de la tecnología

Tecnología, la tecnología se implementa como una gran herramienta que se utilizará para agilizar y optimizar las posibles ventas de un productor, esto trae múltiples beneficios como la búsqueda de lugares para vender y también de que mejorar el precio de venta, desarrollada una página web, esta página ayudará a solventar las necesidades de los productores y por otro lado también les ofrecerá nuevos conocimientos en un futuro tanto como en las herramientas de internet como la forma de vender.

# <span id="page-10-1"></span><span id="page-10-0"></span>**CAPÍTULO II MARCO TEÓRICO**

#### <span id="page-11-0"></span>**Estado del Arte**

#### <span id="page-11-1"></span>**Modelo de Negocio**

Modelo de negocio es una herramienta previa al plan del negocio, que tiene por objetivo conocer con claridad el tipo de negocio que se va a crear e introducir al mercado, a quien va dirigido, como se venderá y cómo será el proceso, hay que tener en cuenta los factores que rodean nuestro ecosistema y aprender a utilizar nuevas herramientas, una de ellas y muy clara en el presente es la tecnología, ya que es pieza para cualquier modelo.

Es importante tener claro el modelo de negocio, principalmente por la parte económica para poder desarrollar el proyecto, es la parte en donde se da a conocer en como se obtendrá el recurso y como es que se venderá y se acercará con el cliente.

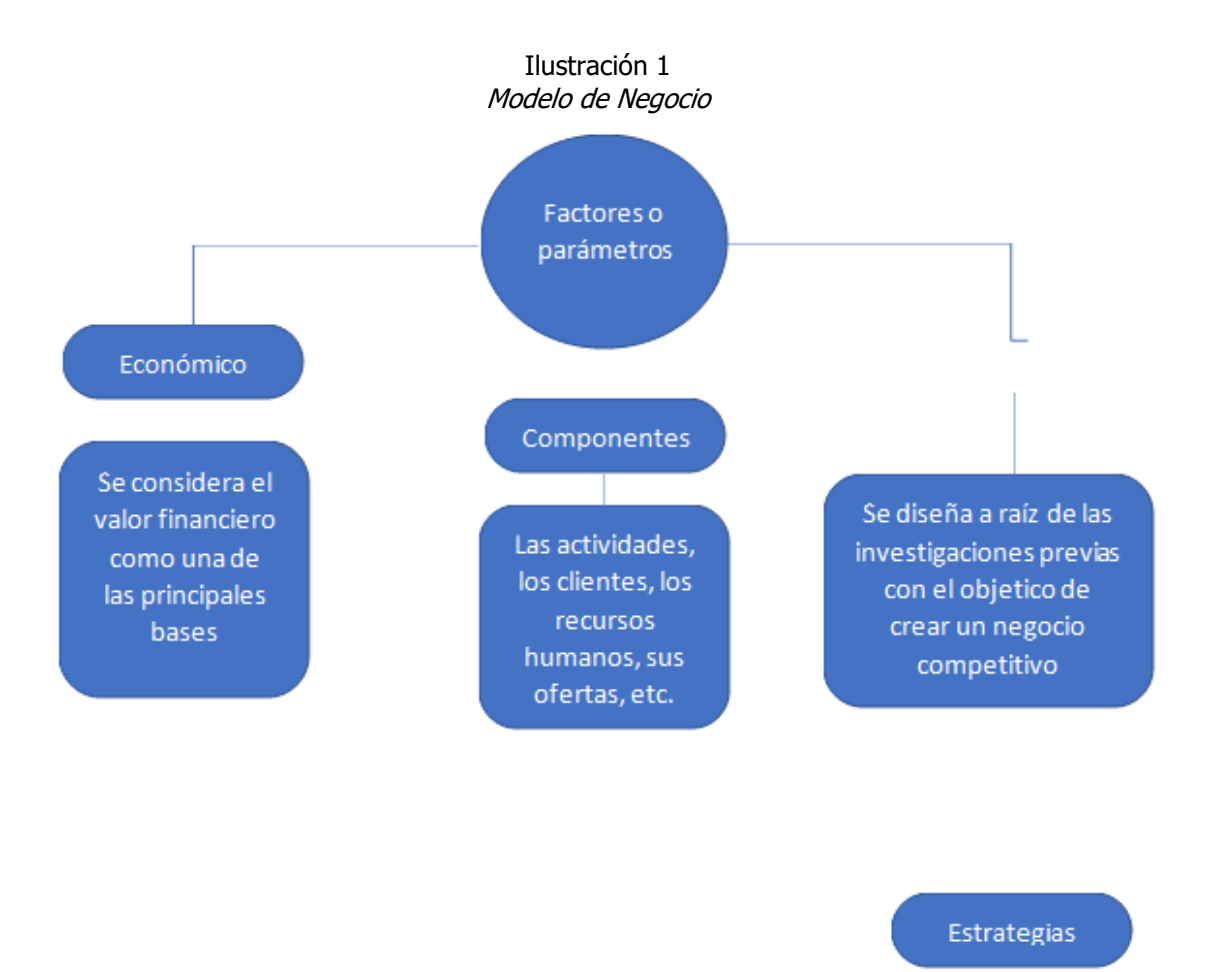

Fuente: Peiró, R. (2021, 20 julio). Modelo de negocio. Economipedia.

#### <span id="page-12-0"></span>**¿Por qué es importante un modelo de negocio?**

En primer lugar, nos ofrece una ventaja ya que trabaja con nuevas ideas y eso hace que sea competitivo ante posibles competencias.

Así mismo hay un plan de crecimiento en múltiples sentidos

Por último, este puede obtener recursos, esto es muy benefactor cuando el proyecto necesita capital.

Es importante tener las bases concretas desde un incio, el modelo de Negocio nos ayudará a visualizar los resultados del proyecto a través del tiempo, servirá como la guía en la cual no solo medirá el aspecto económico sino también el nivel de alcance del mismo.

Tabla 1:

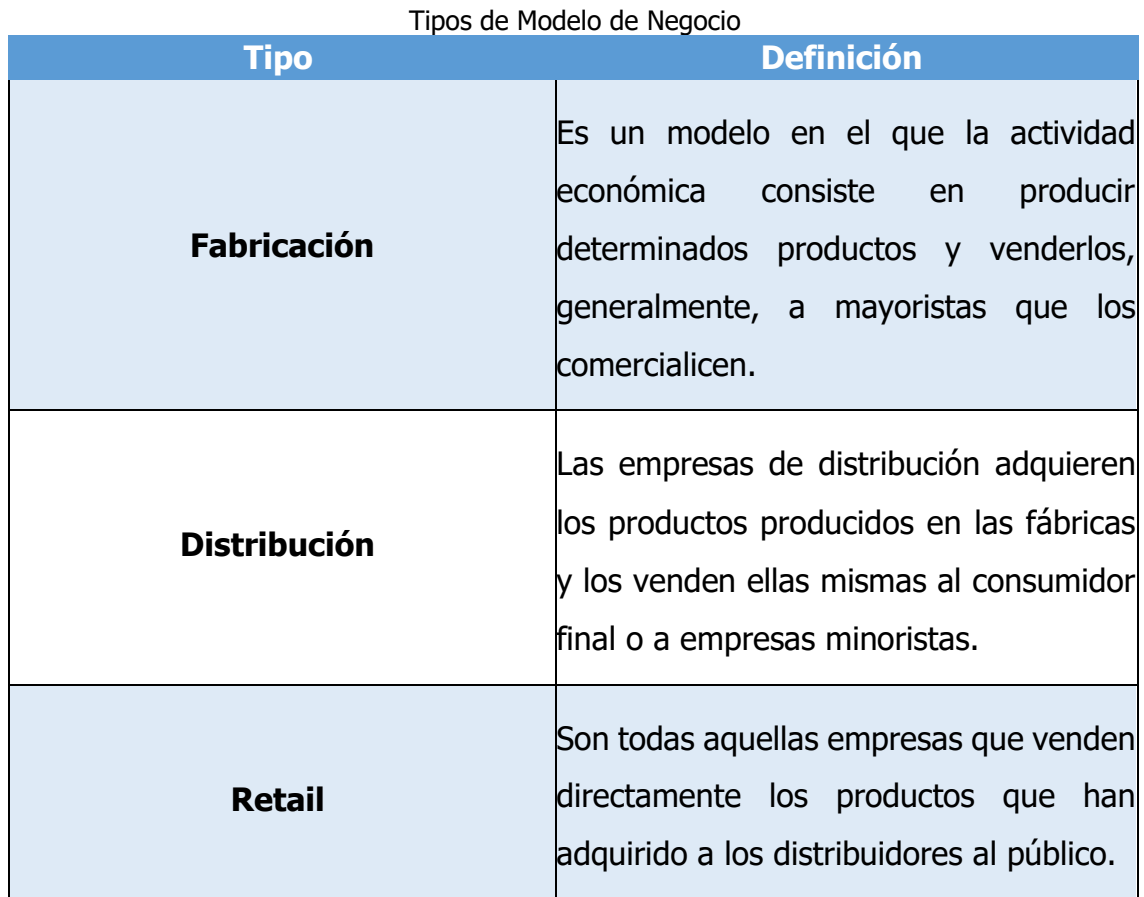

#### <span id="page-12-1"></span>**Tipos de modelo de negocio**

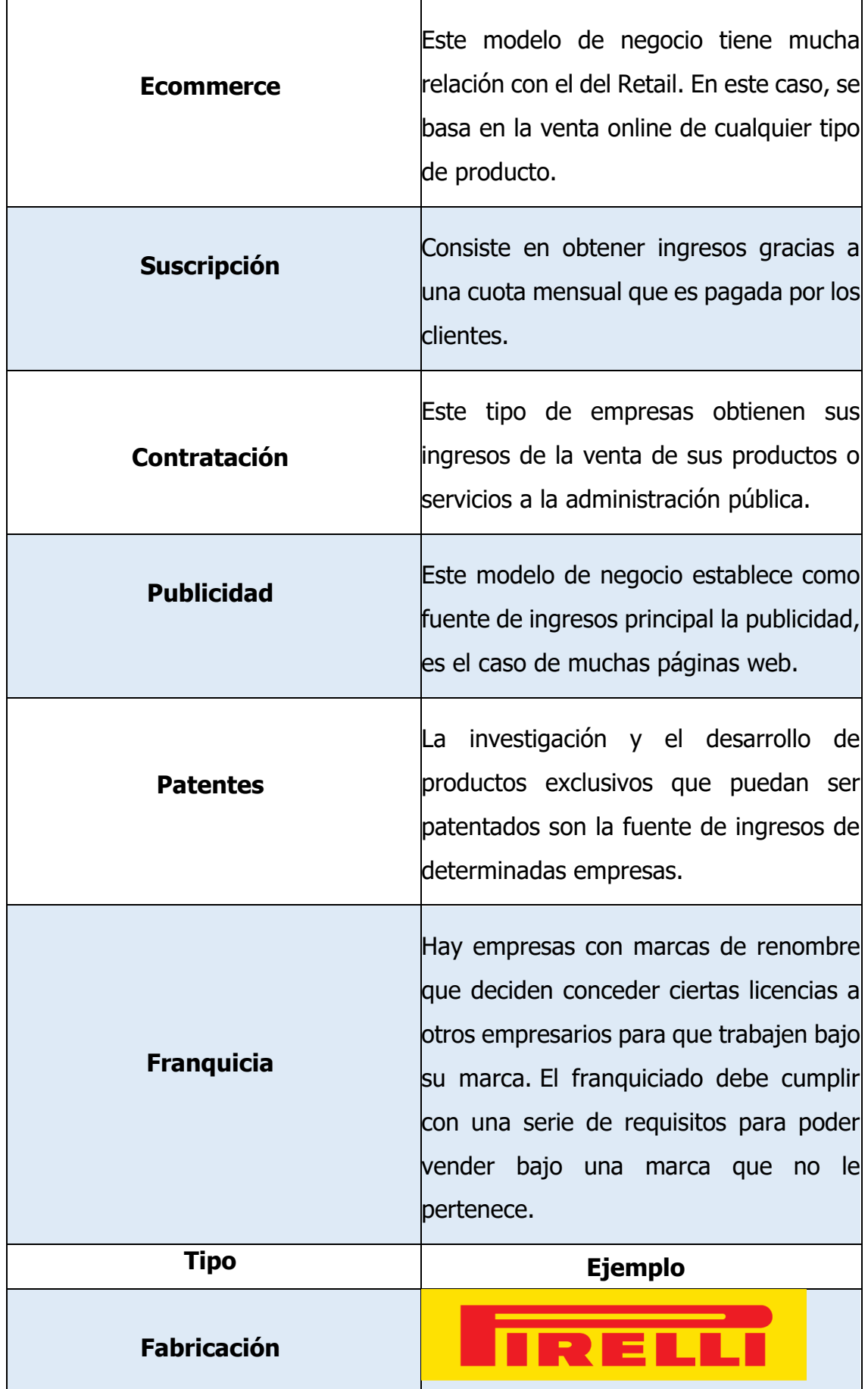

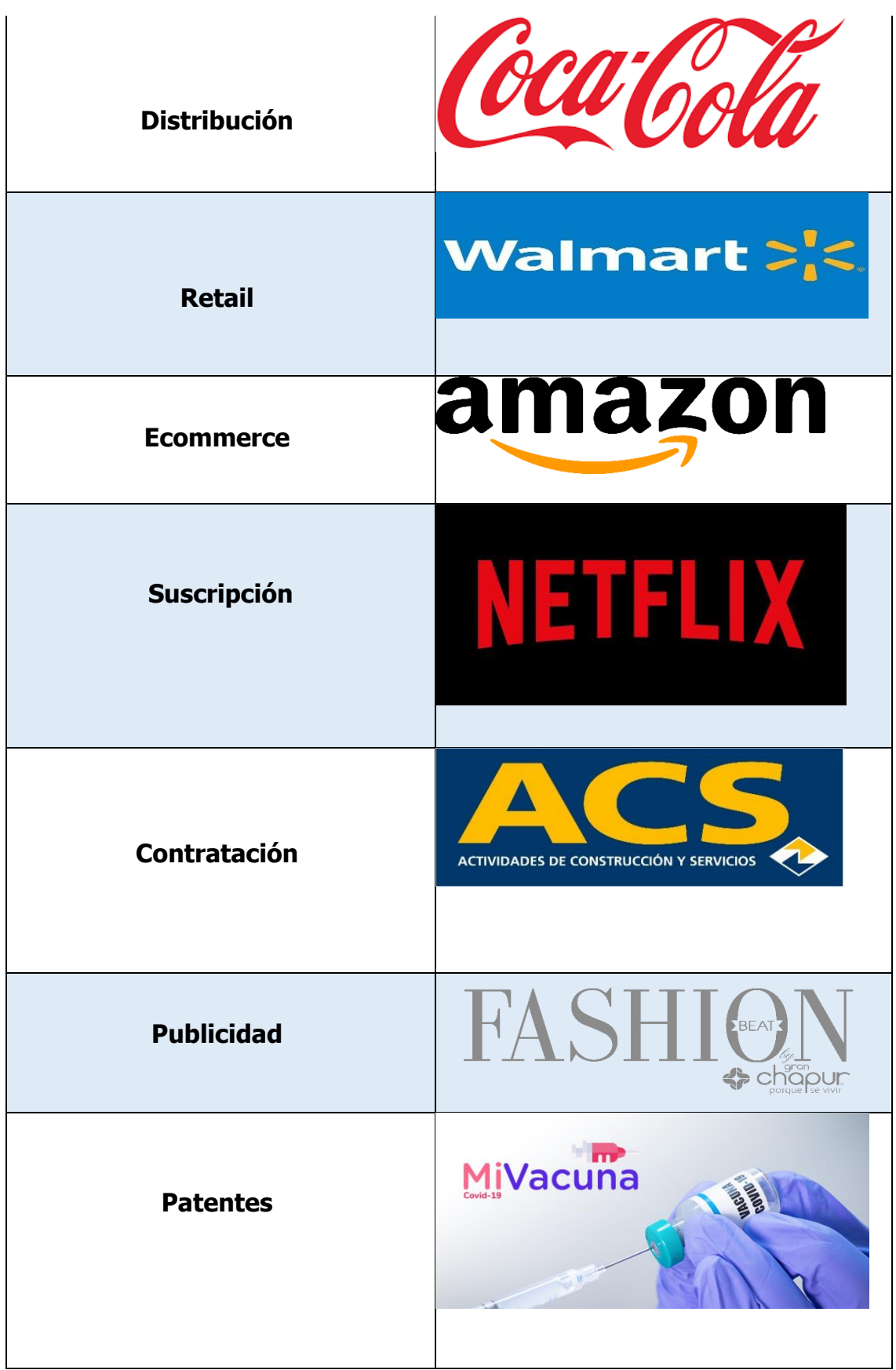

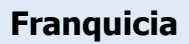

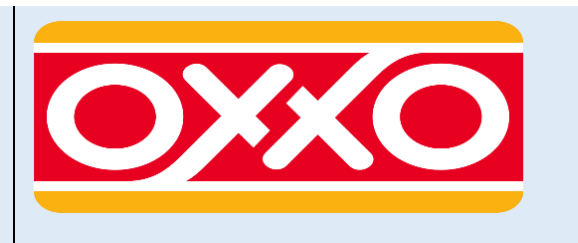

Fuente: Díaz, C. (2020, 10 abril). post\_title. Gestion.Org.

#### <span id="page-15-0"></span>**Ecommerce**

Traducido del término en inglés e-Ecommerce, es el intercambio de productos o servicios usando redes computacionales, específicamente internet, es decir, poder vender algún producto o servicio a través de alguna herramienta de internet, donde se pueden realizar compras online vía dispositivos móviles, marketing digital, transacciones, intercambio de datos, entre otras muchas ramas.

Este nuevo modelo de negocio que viene creciendo desde los años 90 ha impactado a tal magnitud que los negocios informales a través de las redes sociales han ido en aumento es por ello que en la actualidad se necesitan de soluciones de software que ataquen a los diferentes mercados que se han abierto. Lo primordial es que productores y clientes tengan la plena confianza del comercio en línea.

#### <span id="page-15-1"></span>**Características del comercio electrónico en internet**

Se da en un espacio virtual. El comercio online se realiza a través de plataformas virtuales, a las que se accede por medio de internet, por lo que la empresa o vendedor particular no necesita de un salón de ventas en el que exhibir los productos. Esto supone una baja de costos, al no tener gastos de salón o alquiler.

• Se ajusta a un variado tipo de clientes. Cada vez es mayor el número de personas que realizan compras a través de la web, por lo que el comercio electrónico alcanza a un gran porcentaje de la población, sobre todo a personas que tienen un manejo fluido de internet.

- Es ágil y cómodo. Con el comercio electrónico no es necesario que el cliente tenga que trasladarse porque el producto puede ser adquirido y abonado de forma online para luego ser recibido por correo en el domicilio. Esto permite realizar compras de forma rápida y cómoda.
- Acepta múltiples medios de pago. El comercio electrónico permite que el cliente pueda abonar sus compras con diversos medios de pago como: transferencia bancaria, tarjeta de crédito y tarjeta de débito.
- Permite extender los límites geográficos y horarios. Las compras pueden realizarse desde cualquier lugar y en cualquier horario, esto permite que el vendedor pueda captar clientes de distintos puntos geográficos.

El comercio electrónico permite tanto el empleo formal como informal, siendo el último el cuál genera aún las dudas con los clientes. Las plataformas de Ecommerce han ido creando estrategias comerciales y políticas para que el cliente tenga una compra segura.

#### <span id="page-16-0"></span>**Jurisdicción en el comercio electrónico**

En el comercio electrónico mundial existen tres áreas de protección: nacional, intracomunitario e internacional.

Con el fin de tener un derecho uniforme del comercio electrónico internacional, se elabora en 1996 la Ley Modelo sobre Comercio Electrónico, es el primer gran texto jurídico que formula las bases y limitaciones del Ecommerce, a partir de ahí cada territorio elabora su jurisdicción.

En materia legal México aún tiene diversos temas por legislar en cuanto a la regulación en materia de software, sin embargo la tendencia tecnológica hará necesaria la intervención de las autoridades, así como propuestas de los candidatos y partidos políticos para la regulación y apoyo al desarrollo del mismo.

#### <span id="page-17-0"></span>**Modelos o tipos de negocio de comercio electrónico**

#### <span id="page-17-1"></span>**B2B (Business-to-Business)**

Empresas que hacen negocios entre ellas. El aplica a la relación entre un fabricante y el distribuidor de un producto y también a la relación entre el distribuidor y el comercio minorista, pero NO a la relación entre el comerciante y su cliente final (consumidor), relación esta última que quedaría ajustada entonces al entorno del B2C.

Ese modelo de negocio por poner un ejemplo describe cuando una empresa contrata a otra para llevar su campaña de Marketing, de esta manera las empresas crecen su negocio sin tener contacto con el cliente final.

#### <span id="page-17-2"></span>**B2C (Business-to-Consumer)**

Empresas que venden al público en general, a los consumidores como personas naturales.

Son la mayoría de empresas que conocemos, que pueden ser pequeñas, medianas y grandes empresas.

#### <span id="page-17-3"></span>**C2C (Consumer-to-Consumer)**

Plataforma a partir de la cual los consumidores compran y venden entre ellos. Es la forma más antigua de comercio electrónico que conocemos. Estas plataformas surgen como una manera de ayudar a la gente a negociar directamente con otras personas o poder comprarles a las empresas de manera más beneficiosa para ellos. Un ejemplo es E bay.

#### <span id="page-17-4"></span>**B2G (Business-to-Government)**

Empresas que venden u ofrecen sus servicios a las instituciones del gobierno. Los ayuntamientos, diputaciones y otras instituciones oficiales, pueden contactar con sus proveedores, comparando productos y realizando pedidos por medio de un proceso simple y estandarizado.

Un ejemplo para este modelo de negocio sería las consultoras privadas, constructoras y medios de comunicación, que brindan sus servicios al gobierno, los cuales pueden ser ganados por una licitación, comodato o por su servicios de difusión.

#### <span id="page-18-0"></span>**C2B (Consumer-to-Business)**

Es el modelo de negocio de comercio electrónico en el que los consumidores pueden ofrecer productos y servicios a las empresas, y las empresas pagan a los consumidores. Este modelo de negocio es una inversión completa del modelo de negocio tradicional (de empresa a consumidor = B2C).

#### <span id="page-18-1"></span>**Metodología RUP**

RUP significa el Proceso de Desarrollo Unificado, es un proceso de desarrollo de software y junto con el lenguaje Unificado de modelado UML, constituye la metodología estándar más utilizada para el análisis implementación y documentación de sistemas. Es considerada una metodología ágil, por otro lado, se enfoca en proyectos de software ideal para el presente proyecto. El ciclo de vida organiza las tareas en fases e iteraciones, este divide el proceso en cuatro fases, las cuales se realizan pocas pero grandes y formales iteración en un número variable según el proyecto.

#### Ilustración 2: Descripción de Actividades

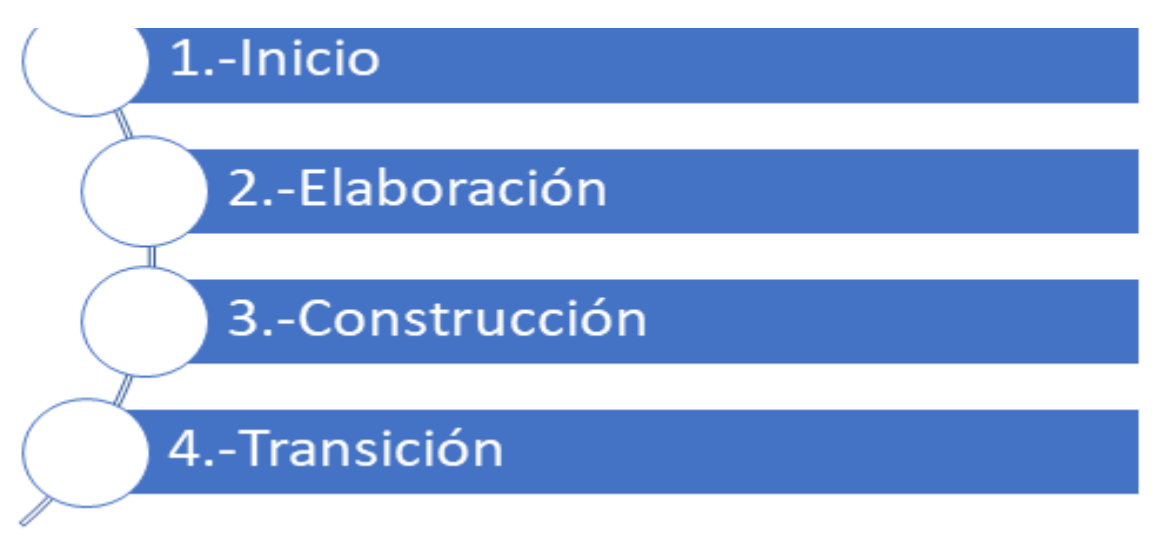

Fuente: INTELEQUIA NEWS. (2020, 28 noviembre).

#### <span id="page-19-0"></span>**Procedimiento y Descripción de las actividades realizadas**

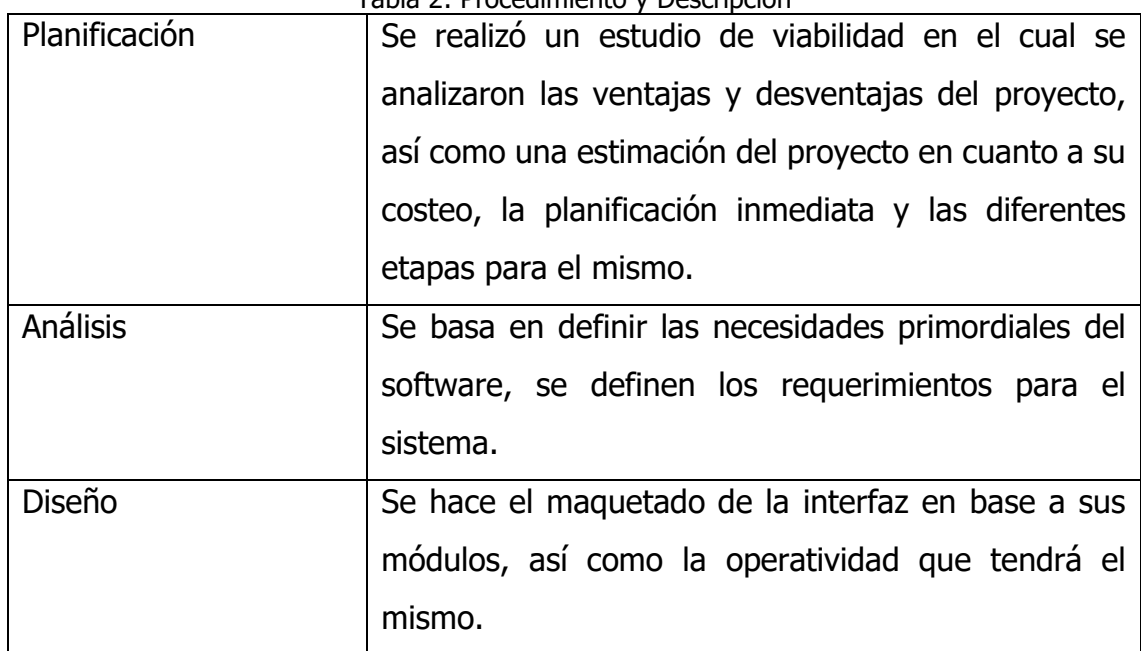

Tabla 2: Procedimiento y Descripción

Fuente: INTELEQUIA NEWS. (2020, 28 noviembre).

#### <span id="page-19-1"></span>**Tecnologías**

#### <span id="page-19-2"></span>**MySQL**

Es un sistema de gestión de base de datos relacional creado por Oracle y es considerado como la base de datos de código abierto más popular del mundo. Es multiplataforma, incluyendo Linux, Unix y Windows, principalmente se utiliza para aplicaciones web. Utiliza el modelo cliente-servidor, implementando herramientas de seguridad, como un sistema de privilegios de acceso, con contraseñas encriptadas lo cual permite que sea una verificación basada en el host.

#### **Objetivos**

- Ser veloz y robusto
- Soportar gran cantidad de tipos de datos para columnas

#### **Ventajas**

- Es una base de datos gratuita. Al ser de código abierto, no tiene coste, con el ahorro que eso conlleva.
- ⚫ Es una base de datos muy rápida. Su rendimiento es estupendo sin añadirle ninguna funcionalidad avanzada.

#### **Desventajas**

- ⚫ Al ser de Software Libre, muchas de las soluciones para las deficiencias del software no están documentados ni presentan documentación oficial.
- ⚫ No es tan eficaz en aplicaciones que requieran de una constante modificación de escritura en BD.

#### <span id="page-20-0"></span>**Servidor HTTP Apache**

Es un servidor web HTTP de código abierto, para múltiples plataformas, implementa el protocolo HTTP/1.1 y la noción de sitio virtual según la normativa RFC 2616.

#### **Objetivos**

- Servir o suministrar páginas web (en general, hipertextos) a los clientes web o navegadores que las solicitan.
- ⚫ Publicar páginas web de manera gratuita y libre.

#### **Ventajas**

- ⚫ Apache ha mostrado un amplio desarrollo durante muchos años y tiene una comunidad de soporte grande, activa y entusiasta.
- ⚫ Apache cuenta con gran documentación sobre su uso y se actualiza frecuentemente.

#### **Desventajas**

- ⚫ Formatos de configuración no estándar.
- No cuenta con una buena administración.

#### <span id="page-21-0"></span>**Visual Studio Code**

Es un editor de código fuente desarrollado por Microsoft para Windows, Linux y macOS. Incluye soporte para la depuración, control integrado de Git, resaltado de sintaxis, finalización inteligente de código, fragmentos y refactorización de código.

#### **Objetivos**

- ⚫ Ofrecer servicios integrales que facilitan desarrollar el software de manera mucho más sencilla
- ⚫ Cubrir las necesidades de todo tipo de desarrollo de software

#### **Ventajas**

⚫ Soporta múltiples lenguajes de programación.

● Goza de un soporte técnico formidable puesto que, debido a su frecuente uso por la comunidad de desarrolladores, se puede encontrar fácilmente documentación y ayuda en foros y sitios relacionados.

#### **Desventajas**

- ⚫ Visual Studio Code tiene un consumo de RAM relativamente alto, cuantas más extensiones habilites, más pesado se vuelve el paquete. Afortunadamente, puedes desactivar las extensiones que no necesites por espacio de trabajo.
- ⚫ Aunque se puede hacer casi todo, a veces no es tan fácil o intuitivo como un IDE hecho a medida, especialmente cuando se trata de la depuración en vivo.

Estas herramientas se eligieron tomando en cuenta las ventajas y desventajas que conllevan, el software será escalable, pero para las necesidades básicas con las herramientas mencionadas se realizará un prototipo que funcione adecuadamente y sea práctico para el usuario.

# <span id="page-23-1"></span><span id="page-23-0"></span>**CAPÍTULO III DESARROLLO Y METODOLOGÍA**

#### <span id="page-24-0"></span>**Procedimiento y descripción de actividades realizadas**

#### <span id="page-24-1"></span>**Descripción Global**

Para el desarrollo de este proyecto se empezó con el análisis de las problemáticas detectadas, para ello se comenzó con los requerimientos iniciales, concentrando los procesos a llevar a cabo en módulos. Se realizó un maquetado de la interfaz junto con el desarrollo de la base de datos.

#### <span id="page-24-2"></span>**Alcances y Enfoque de la Investigación**

A continuación, se describen los principales alcances para este proyecto.

- La aplicación web servirá para que los productores de Papa de Ayahualulco puedan mostrar y vender su producto.
- Establecerá un trato directo entre el vendedor y el comprador evitando así los intermediarios.
- Permitirá la comunicación entre nuevos clientes para la comercialización.

#### <span id="page-24-3"></span>**Limitaciones**

La aplicación web cuenta con las siguientes restricciones:

- Para el uso de la aplicación es necesario contar equipo de cómputo y conexión a internet.
- Para el uso de la aplicación se debe contar con conocimiento básico de cómputo.
- El directorio web está pensado en un esquema de internet con acceso a un servidor web sin esto, la implementación no será útil.

#### <span id="page-24-4"></span>**Características**

Es flexible a la modificación de la estructura por parte de los desarrolladores, intuitivo al momento de usarse, ya que estará diseñada en operaciones básicas pero funcionales.

Como la aplicación solo está diseñada para productores exclusiva de una zona, no tendrá almacenamiento masivo de datos para la publicación de algún producto

Eficiente y certera en su funcionamiento

<span id="page-25-0"></span>Sistema seguro en la información del usuario y de sus productos a la hora de tener alguna transacción.

#### <span id="page-25-1"></span>**Ventajas**

No existe alguna otra aplicación que se enfoque al comercio electrónico (e-Commerce) que tenga esta función de ayudar a comercializar un producto de esta región, esto hace que se le dé más importancia y que su funcionalidad sea más necesaria.

Promueve la economía entre los distintos comerciantes principalmente de la región.

Tiene una seguridad a partir del origen del vendedor, es decir, solo puede vender si es de la región.

Al ser una página web, puede ser usada a través de diferentes dispositivos, principalmente en computadoras portátiles.

#### <span id="page-25-2"></span>**Descripción General**

La página de comercio Ecommerce es una página web que permitirá realizar la compraventa del producto, específicamente de papa ofrecido por productores de Ayuhualulco del estado de Veracruz. Lo que permitirá la venta de su producto a alto nivel de visualización, gracias a tecnologías web, tanto front-end que significa el diseño de interfaz y el back-end para la funcionalidad de la página.

# <span id="page-26-0"></span>**Módulos**

Tabla 3: Módulos

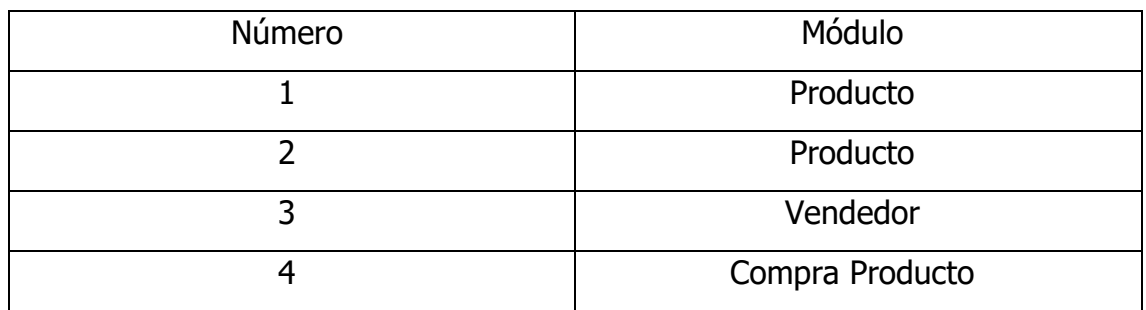

# <span id="page-26-1"></span>**Requerimientos Funcionales**

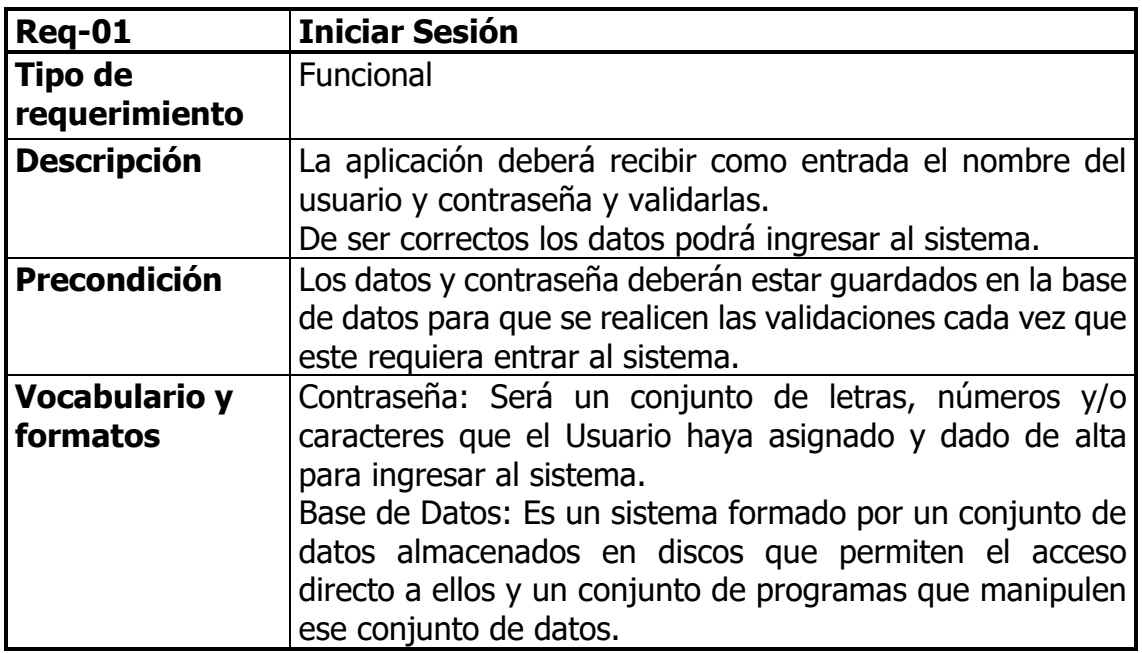

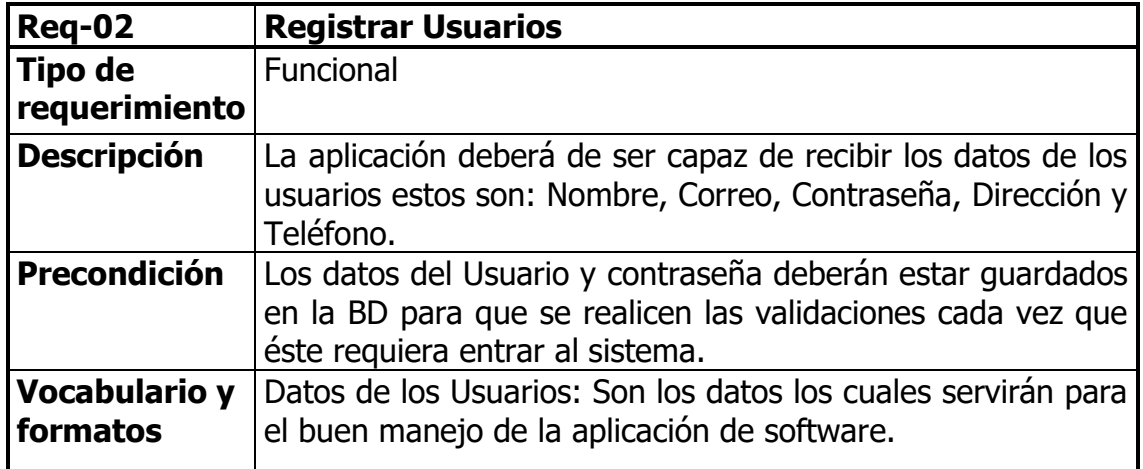

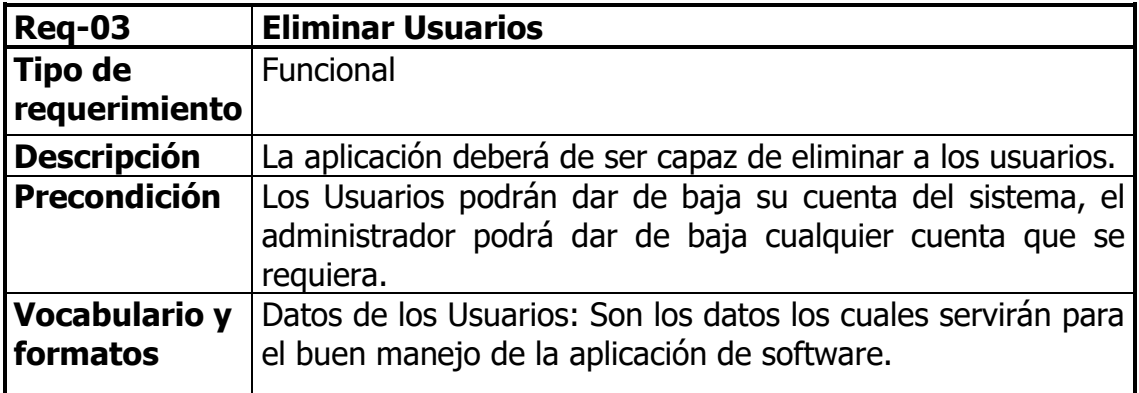

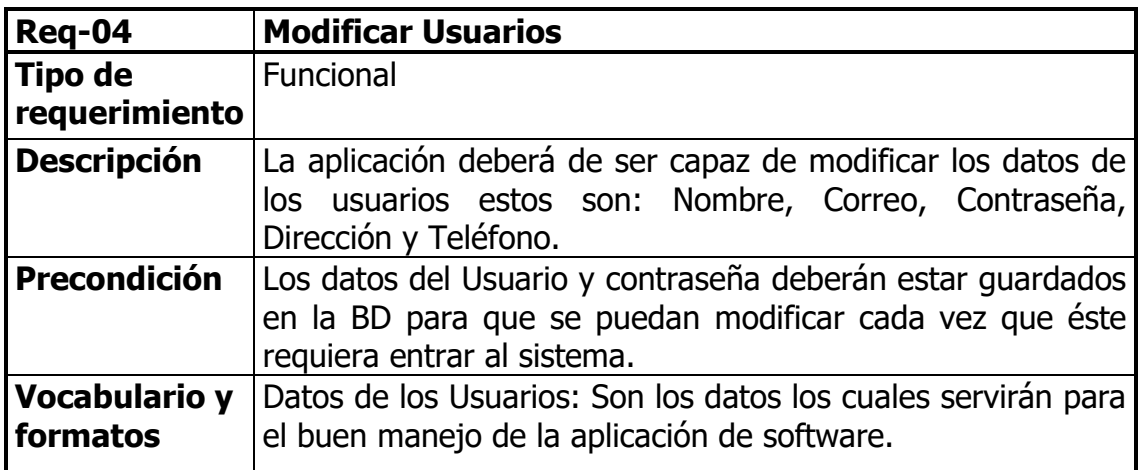

Fuente: Creación Propia

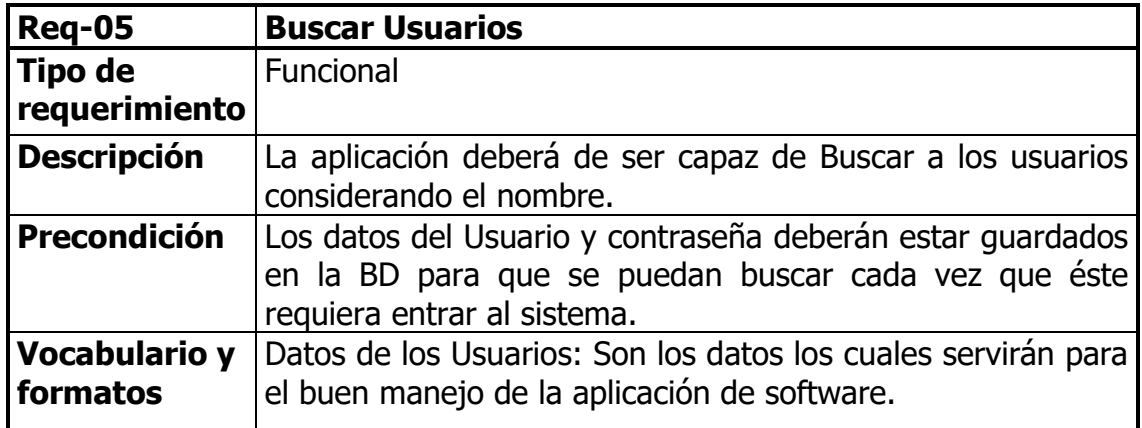

# <span id="page-28-0"></span>**Requerimientos funcionales - Producto**

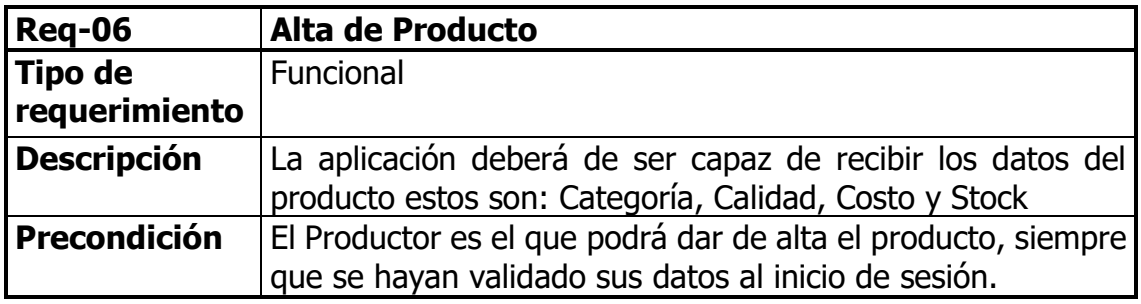

Fuente: Creación Propia

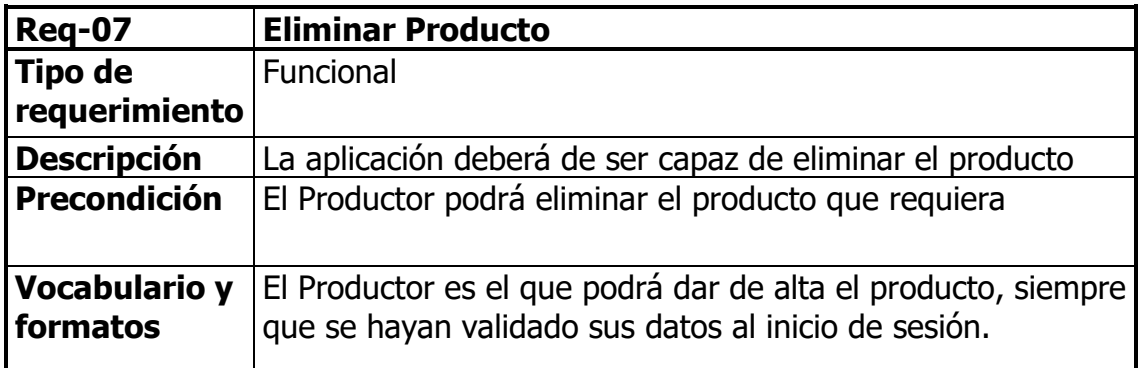

Fuente: Creación Propia

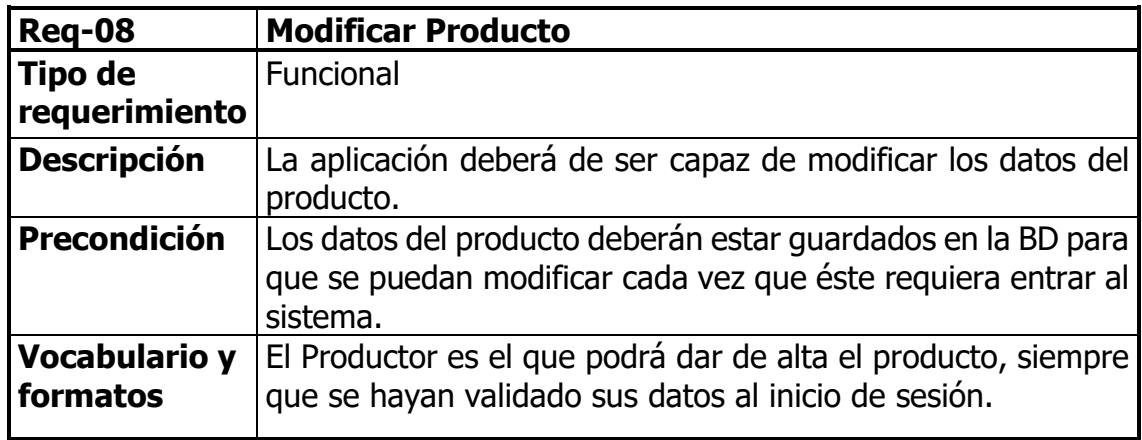

# <span id="page-29-0"></span>**Requerimientos funcionales - Compra**

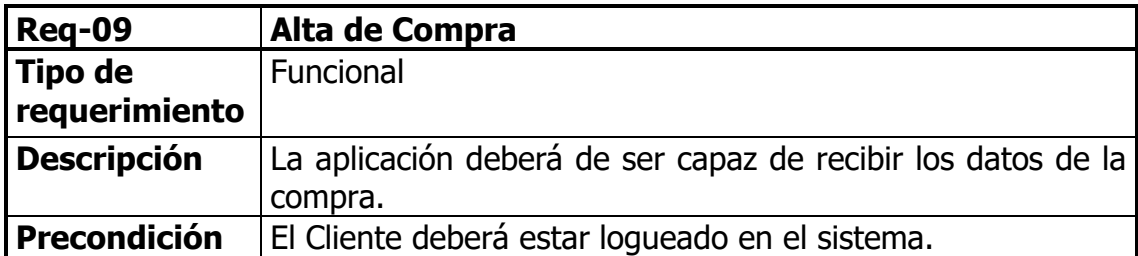

Fuente: Creación Propia

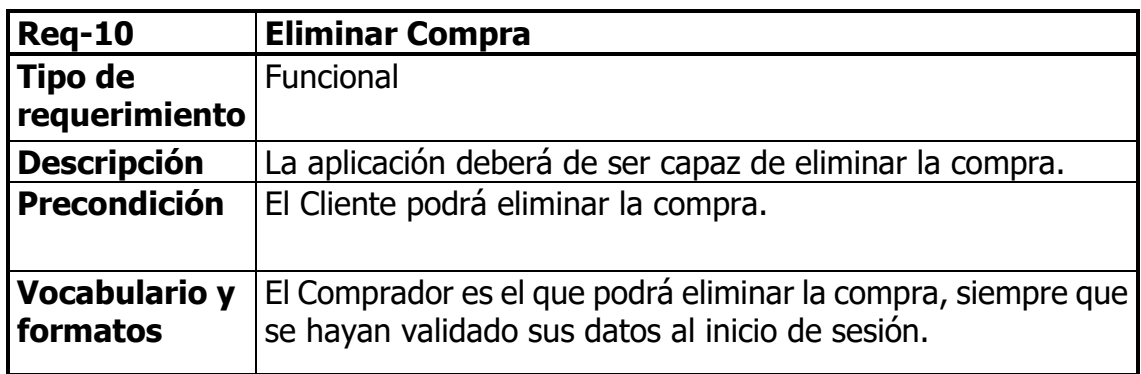

Fuente: Creación Propia

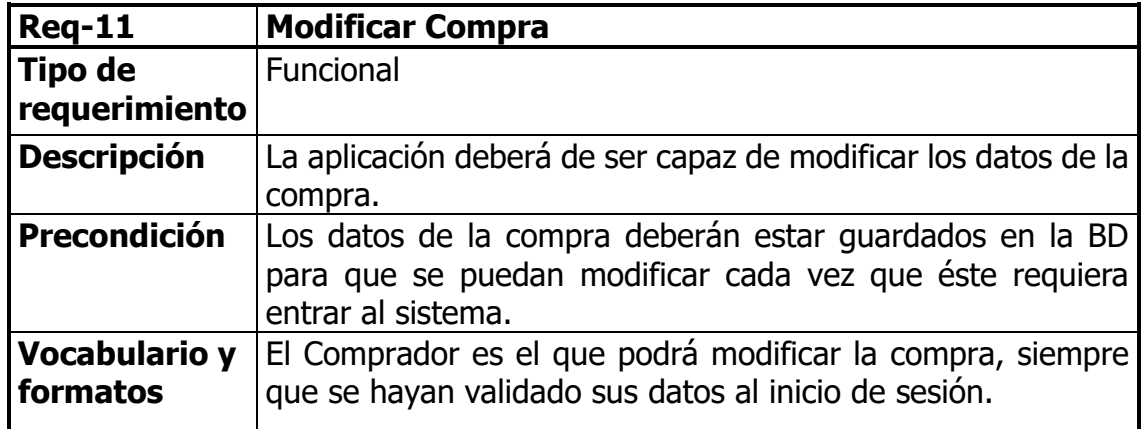

#### <span id="page-30-0"></span>**Casos de Uso**

#### <span id="page-30-1"></span>**Diagrama General**

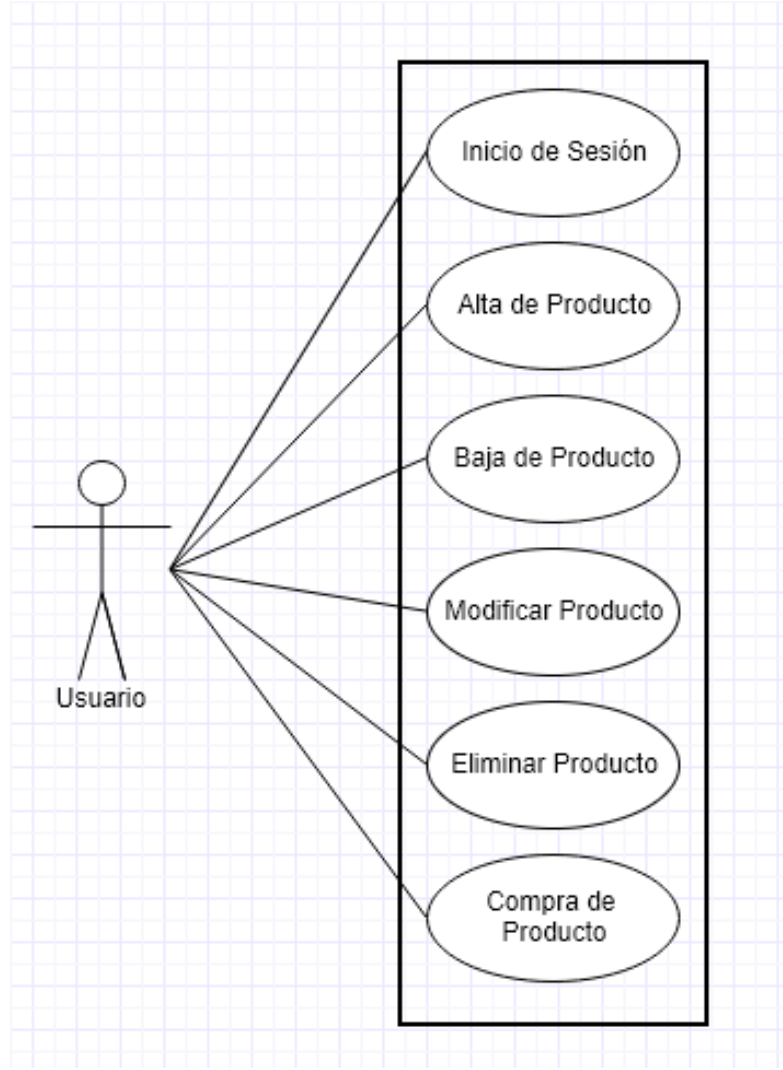

Ilustración 3: Diagrama UML de la Base de Datos

Nota: Usuario hace referencia al Administrador,

Productor y Comprador. Fuente: Creación Propia

# <span id="page-31-0"></span>**Requerimientos funcionales - Compra**

| <b>CU-01</b>                  | <b>Iniciar Sesión</b>                                                            |                                                                 |                                                                              |  |  |  |
|-------------------------------|----------------------------------------------------------------------------------|-----------------------------------------------------------------|------------------------------------------------------------------------------|--|--|--|
| <b>Descripción</b>            | La aplicación deberá permitir al Productor entrar al sistema para poder realizar |                                                                 |                                                                              |  |  |  |
|                               | ciertas acciones que le competen al mismo.                                       |                                                                 |                                                                              |  |  |  |
| <b>Precondición</b>           |                                                                                  |                                                                 | El Productor deberá estar registrado en la base de Datos para poder iniciar  |  |  |  |
|                               | sesión.                                                                          |                                                                 |                                                                              |  |  |  |
| <b>Secuencia</b>              | Paso                                                                             | <b>Acción</b>                                                   |                                                                              |  |  |  |
| <b>Normal</b>                 | 1                                                                                | Ingresar el usuario del Productor                               |                                                                              |  |  |  |
|                               | $\overline{2}$                                                                   | Ingresar la contraseña del Productor                            |                                                                              |  |  |  |
|                               | 3                                                                                | Validar datos                                                   |                                                                              |  |  |  |
|                               |                                                                                  | Si los datos ingresados son correctos, la aplicación dará<br>3a |                                                                              |  |  |  |
|                               |                                                                                  |                                                                 | acceso al Productor para ingresar.                                           |  |  |  |
|                               |                                                                                  | 3 <sub>b</sub>                                                  | En caso contrario la aplicación deberá mostrar un                            |  |  |  |
|                               |                                                                                  |                                                                 | mensaje que diga "Usuario y/o contraseña incorrectos"                        |  |  |  |
|                               | 4                                                                                | Salir                                                           |                                                                              |  |  |  |
| <b>Postcondició</b>           |                                                                                  |                                                                 | El Productor podrá hacer todas las acciones que se encuentran a su           |  |  |  |
| n                             | disposición.                                                                     |                                                                 |                                                                              |  |  |  |
| <b>Excepciones</b>            | Paso                                                                             | <b>Acción</b>                                                   |                                                                              |  |  |  |
|                               | 3b.1                                                                             |                                                                 | El Productor de Ventas podrá recuperar su usuario y/o                        |  |  |  |
|                               |                                                                                  |                                                                 | contraseña con ayuda de su correo electrónico.                               |  |  |  |
| <b>Rendimiento</b>            |                                                                                  |                                                                 | La aplicación deberá realizar las acciones descritas, esto dependiendo de la |  |  |  |
|                               |                                                                                  |                                                                 | velocidad de la conexión a internet y a las características de su equipo de  |  |  |  |
|                               |                                                                                  |                                                                 | cómputo. Tiempo estimado de 3 minutos para la autenticación.                 |  |  |  |
| <b>Frecuencia</b>             | Cada vez que se requiera.                                                        |                                                                 |                                                                              |  |  |  |
| Importancia                   | Vital                                                                            |                                                                 |                                                                              |  |  |  |
| <b>Urgencia</b>               |                                                                                  |                                                                 | Inmediatamente //Puede ser N.A                                               |  |  |  |
| <b>Comentarios</b>            | Ninguno                                                                          |                                                                 |                                                                              |  |  |  |
| <b>Diagrama</b><br><b>UML</b> |                                                                                  |                                                                 |                                                                              |  |  |  |
|                               |                                                                                  |                                                                 |                                                                              |  |  |  |
|                               |                                                                                  |                                                                 |                                                                              |  |  |  |
|                               |                                                                                  |                                                                 | Ingresar Correo                                                              |  |  |  |
|                               |                                                                                  |                                                                 | < <include>&gt;</include>                                                    |  |  |  |
|                               |                                                                                  |                                                                 | Validar usuario<br>y contraseña en la                                        |  |  |  |
|                               |                                                                                  |                                                                 | BD.                                                                          |  |  |  |
|                               |                                                                                  |                                                                 | < <include>&gt;</include>                                                    |  |  |  |
|                               |                                                                                  |                                                                 | Ingresar<br>Contraseña                                                       |  |  |  |
|                               | Productor                                                                        |                                                                 |                                                                              |  |  |  |
|                               |                                                                                  |                                                                 |                                                                              |  |  |  |
|                               |                                                                                  |                                                                 |                                                                              |  |  |  |
|                               |                                                                                  |                                                                 |                                                                              |  |  |  |
|                               |                                                                                  |                                                                 |                                                                              |  |  |  |
|                               |                                                                                  |                                                                 |                                                                              |  |  |  |

Fuente: Creación Propia

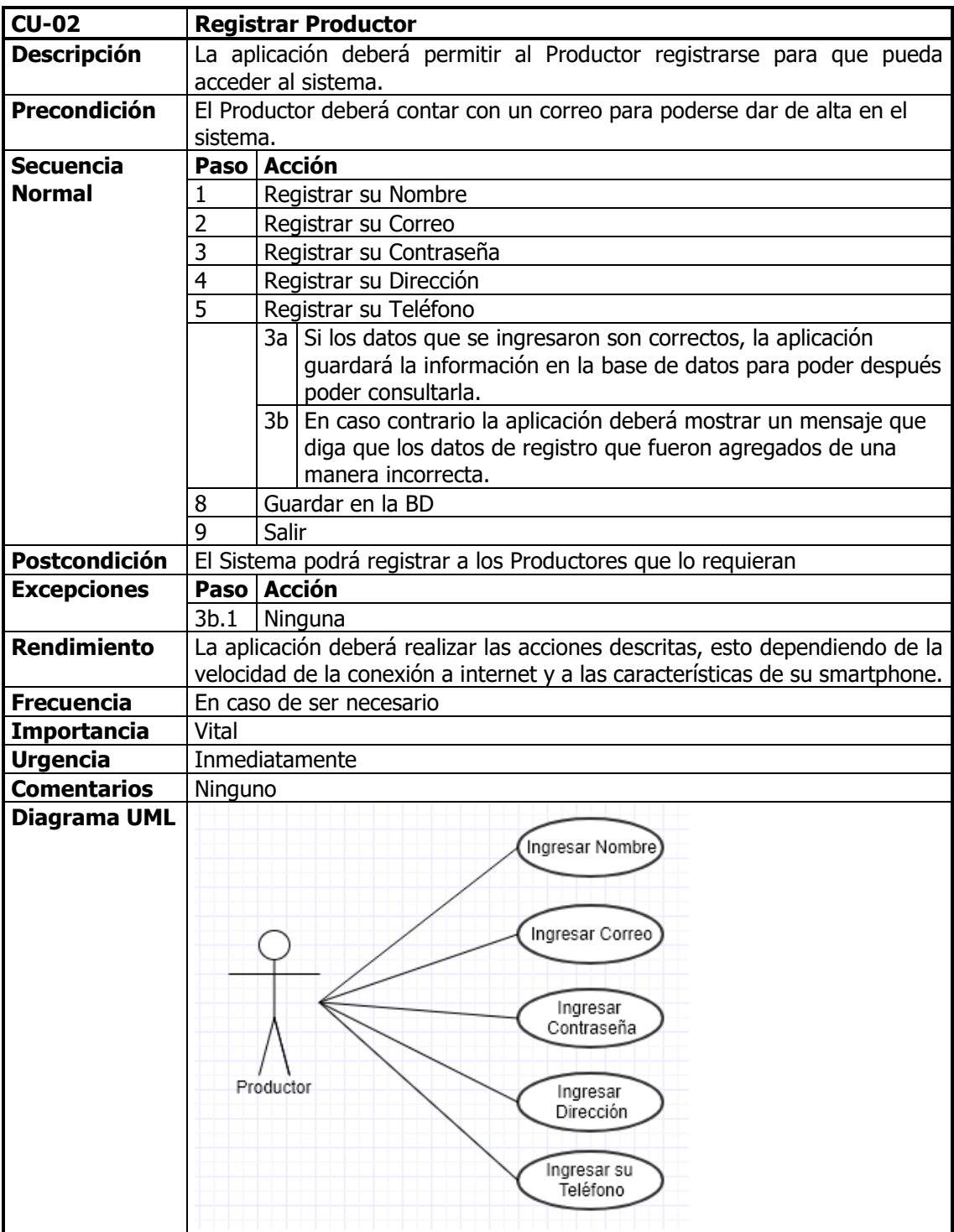

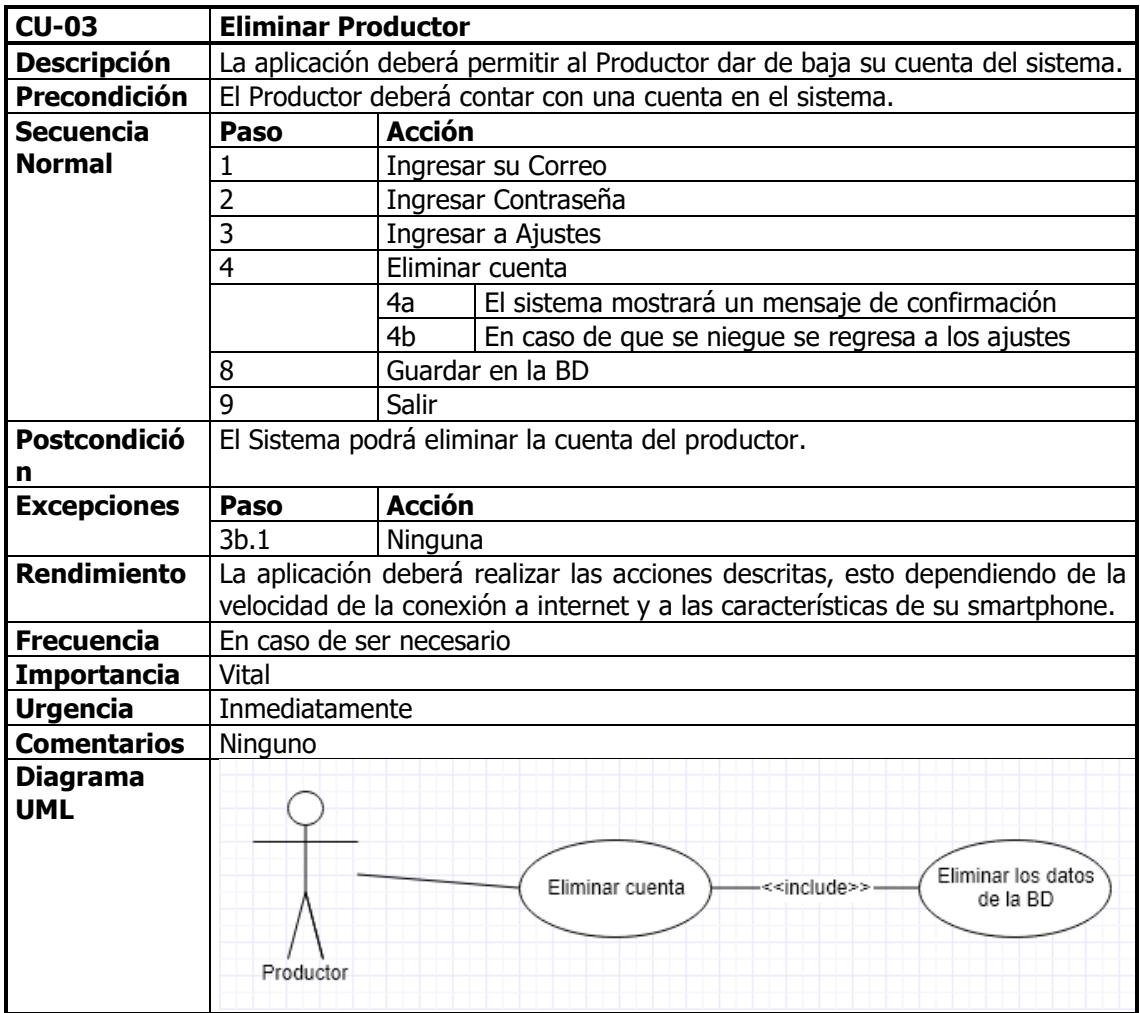

| <b>CU-04</b>         | <b>Actualizar Productor</b>                                                    |                                                                               |  |  |  |  |
|----------------------|--------------------------------------------------------------------------------|-------------------------------------------------------------------------------|--|--|--|--|
| <b>Descripción</b>   | La aplicación deberá permitir al Productor actualizar sus datos en el sistema. |                                                                               |  |  |  |  |
| Precondición         |                                                                                | El Productor deberá contar con una cuenta en el sistema.                      |  |  |  |  |
| <b>Secuencia</b>     |                                                                                | Paso Acción                                                                   |  |  |  |  |
| <b>Normal</b>        | 1                                                                              | Actualizar su Nombre                                                          |  |  |  |  |
|                      | 2                                                                              | Actualizar su Correo                                                          |  |  |  |  |
|                      | 3                                                                              | Actualizar su Contraseña                                                      |  |  |  |  |
|                      | 4                                                                              | Actualizar su Dirección                                                       |  |  |  |  |
|                      | 5                                                                              | Actualizar su Teléfono                                                        |  |  |  |  |
|                      |                                                                                | 3a Si los datos se actualizaron correctamente, la aplicación                  |  |  |  |  |
|                      |                                                                                | guardará la información en la base de datos para poder después                |  |  |  |  |
|                      |                                                                                | poder consultarla.                                                            |  |  |  |  |
|                      |                                                                                | 3b En caso contrario la aplicación deberá mostrar un mensaje que              |  |  |  |  |
|                      |                                                                                | diga que los datos no se pudieron actualizar.                                 |  |  |  |  |
|                      | 8                                                                              | Guardar en la BD                                                              |  |  |  |  |
|                      | 9                                                                              | Salir                                                                         |  |  |  |  |
| <b>Postcondición</b> |                                                                                | El Sistema podrá actualizar los datos del Productor.                          |  |  |  |  |
| <b>Excepciones</b>   |                                                                                | Paso Acción                                                                   |  |  |  |  |
|                      | 3b.1                                                                           | Ninguna                                                                       |  |  |  |  |
| <b>Rendimiento</b>   |                                                                                | La aplicación deberá realizar las acciones descritas, esto dependiendo de la  |  |  |  |  |
|                      |                                                                                | velocidad de la conexión a internet y a las características de su smartphone. |  |  |  |  |
| <b>Frecuencia</b>    |                                                                                | En caso de ser necesario                                                      |  |  |  |  |
| Importancia          | Vital                                                                          |                                                                               |  |  |  |  |
| <b>Urgencia</b>      |                                                                                | Inmediatamente                                                                |  |  |  |  |
| <b>Comentarios</b>   | Ninguno                                                                        |                                                                               |  |  |  |  |
| <b>Diagrama</b>      |                                                                                |                                                                               |  |  |  |  |
| <b>UML</b>           |                                                                                | Actualizar                                                                    |  |  |  |  |
|                      |                                                                                | Nombre                                                                        |  |  |  |  |
|                      |                                                                                |                                                                               |  |  |  |  |
|                      |                                                                                |                                                                               |  |  |  |  |
|                      |                                                                                | Actualizar<br>Correo                                                          |  |  |  |  |
|                      |                                                                                |                                                                               |  |  |  |  |
|                      |                                                                                |                                                                               |  |  |  |  |
|                      |                                                                                | Actualizar                                                                    |  |  |  |  |
|                      |                                                                                | Contraseña                                                                    |  |  |  |  |
|                      |                                                                                |                                                                               |  |  |  |  |
|                      |                                                                                | Productor                                                                     |  |  |  |  |
|                      |                                                                                | Actualizar<br>Dirección                                                       |  |  |  |  |
|                      |                                                                                |                                                                               |  |  |  |  |
|                      |                                                                                |                                                                               |  |  |  |  |
|                      |                                                                                | Actualizar                                                                    |  |  |  |  |
|                      |                                                                                | Teléfono                                                                      |  |  |  |  |
|                      |                                                                                |                                                                               |  |  |  |  |

Fuente: Creación Propia

| <b>CU-05</b>                          | <b>Registrar Comprador</b>                                                                   |                                                                                                    |  |  |  |  |
|---------------------------------------|----------------------------------------------------------------------------------------------|----------------------------------------------------------------------------------------------------|--|--|--|--|
| <b>Descripción</b>                    | La aplicación deberá permitir al Comprador registrarse para que pueda<br>acceder al sistema. |                                                                                                    |  |  |  |  |
| <b>Precondición</b>                   | El Comprador deberá contar con un correo para poderse dar de alta en el                      |                                                                                                    |  |  |  |  |
|                                       | sistema.                                                                                     |                                                                                                    |  |  |  |  |
| <b>Secuencia</b>                      | Paso Acción                                                                                  |                                                                                                    |  |  |  |  |
| <b>Normal</b>                         | 1                                                                                            | Registrar su Nombre                                                                                                    |  |  |  |  |
|                                       | $\overline{2}$                                                                               | Registrar su Correo                                                                                                    |  |  |  |  |
|                                       | 3                                                                                            | Registrar su Contraseña                                                                                                    |  |  |  |  |
|                                       | $\overline{4}$                                                                               | Registrar su Dirección                                                                                                    |  |  |  |  |
|                                       | 5                                                                                            | Registrar su Teléfono                                                                                                    |  |  |  |  |
|                                       |                                                                                              | 3a Si los datos que se ingresaron son correctos, la aplicación<br>guardará la información en la base de datos para poder después<br>poder consultarla. |  |  |  |  |
|                                       |                                                                                              | 3b En caso contrario la aplicación deberá mostrar un mensaje que                                                                                       |  |  |  |  |
|                                       |                                                                                              | diga que los datos de registro que fueron agregados de una                                                                                             |  |  |  |  |
|                                       |                                                                                              | manera incorrecta.                                                                                                    |  |  |  |  |
|                                       | 8                                                                                            | Guardar en la BD                                                                                                    |  |  |  |  |
|                                       | 9                                                                                            | Salir                                                                                                    |  |  |  |  |
| Postcondición                         |                                                                                              | El Sistema podrá registrar a los Compradores que lo requieran                                                                                          |  |  |  |  |
| <b>Excepciones</b>                    |                                                                                              | Paso Acción                                                                                                    |  |  |  |  |
|                                       | 3b.1                                                                                         | Ninguna                                                                                                    |  |  |  |  |
| <b>Rendimiento</b>                    |                                                                                              | La aplicación deberá realizar las acciones descritas, esto dependiendo de la                                                                           |  |  |  |  |
|                                       |                                                                                              | velocidad de la conexión a internet y a las características de su smartphone.                                                                          |  |  |  |  |
| <b>Frecuencia</b>                     |                                                                                              | En caso de ser necesario                                                                                                    |  |  |  |  |
| Importancia                           | Vital                                                                                        |                                                                                                    |  |  |  |  |
| <b>Urgencia</b><br><b>Comentarios</b> | Inmediatamente                                                                               |                                                                                                    |  |  |  |  |
| <b>Diagrama</b>                       | Ninguno                                                                                      |                                                                                                    |  |  |  |  |
| <b>UML</b>                            |                                                                                              | Ingresar Nombre)<br>Ingresar<br>Correo<br>Ingresar<br>Contraseña<br>Comprador<br>Ingresar                                                              |  |  |  |  |
|                                       |                                                                                              | Dirección<br>Ingresar<br>Teléfono                                                                                                    |  |  |  |  |

Fuente: Creación Propia

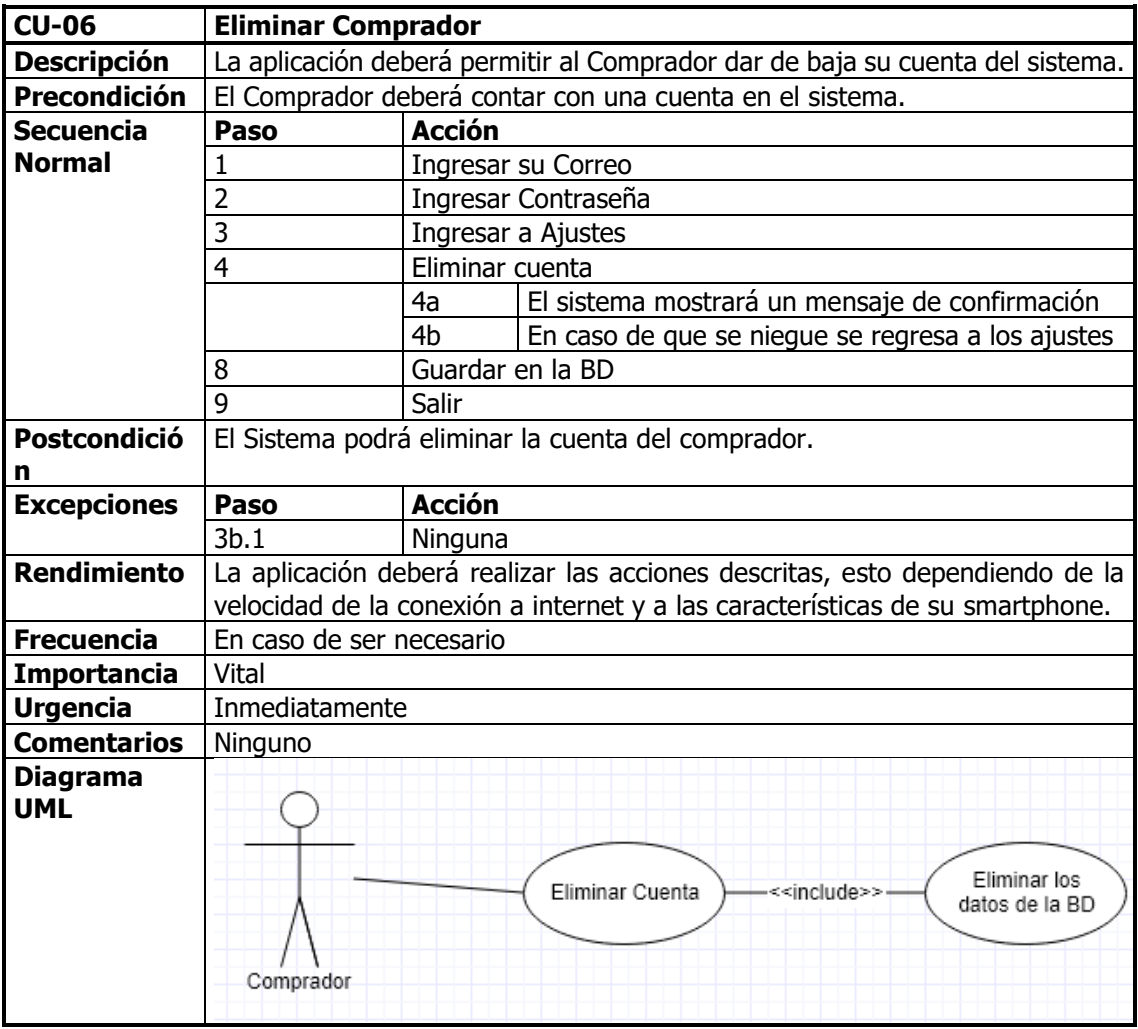

| <b>CU-07</b>             | <b>Actualizar Comprador</b> |                                                                                                    |  |  |  |  |
|--------------------------|-----------------------------|----------------------------------------------------------------------------------------------------|--|--|--|--|
| <b>Descripción</b>       |                             | La aplicación deberá permitir al Comprador actualizar sus datos en el sistema.                                                                                |  |  |  |  |
| Precondición             |                             | El Comprador deberá contar con una cuenta en el sistema.                                                                                                    |  |  |  |  |
| <b>Secuencia</b>         |                             | Paso Acción                                                                                                    |  |  |  |  |
| <b>Normal</b>            | 1                           | Actualizar su Nombre                                                                                                    |  |  |  |  |
|                          | 2                           | Actualizar su Correo                                                                                                    |  |  |  |  |
|                          | 3                           | Actualizar su Contraseña                                                                                                    |  |  |  |  |
|                          | 4                           | Actualizar su Dirección                                                                                                    |  |  |  |  |
|                          | 5                           | Actualizar su Teléfono                                                                                                    |  |  |  |  |
|                          |                             | 3a Si los datos se actualizaron correctamente, la aplicación<br>quardará la información en la base de datos para poder después<br>poder consultarla.          |  |  |  |  |
|                          |                             | 3b En caso contrario la aplicación deberá mostrar un mensaje que<br>diga que los datos no se pudieron actualizar.                                             |  |  |  |  |
|                          | 8                           | Guardar en la BD                                                                                                    |  |  |  |  |
|                          | 9                           | Salir                                                                                                    |  |  |  |  |
| Postcondición            |                             | El Sistema podrá actualizar los datos del Comprador.                                                                                                    |  |  |  |  |
| <b>Excepciones</b>       |                             | Paso Acción                                                                                                    |  |  |  |  |
|                          | 3b.1                        | Ninguna                                                                                                    |  |  |  |  |
| <b>Rendimiento</b>       |                             | La aplicación deberá realizar las acciones descritas, esto dependiendo de la<br>velocidad de la conexión a internet y a las características de su smartphone. |  |  |  |  |
| <b>Frecuencia</b>        |                             | En caso de ser necesario                                                                                                    |  |  |  |  |
| Importancia              | Vital                       |                                                                                                    |  |  |  |  |
| <b>Urgencia</b>          |                             | Inmediatamente                                                                                                    |  |  |  |  |
| <b>Comentarios</b>       | Ninguno                     |                                                                                                    |  |  |  |  |
| <b>Diagrama</b>          |                             |                                                                                                    |  |  |  |  |
| <b>UML</b>               |                             | Actualizar<br>Nombre                                                                                                    |  |  |  |  |
|                          | Actualizar<br>Correo        |                                                                                                    |  |  |  |  |
| Actualizar<br>Contraseña |                             |                                                                                                    |  |  |  |  |
|                          |                             | Comprador<br>Actualizar<br>Dirección                                                                                                    |  |  |  |  |
|                          |                             | Actualizar<br>Teléfono                                                                                                    |  |  |  |  |

Fuente: Creación Propia

# <span id="page-38-0"></span>**Diagrama de Base de Datos**

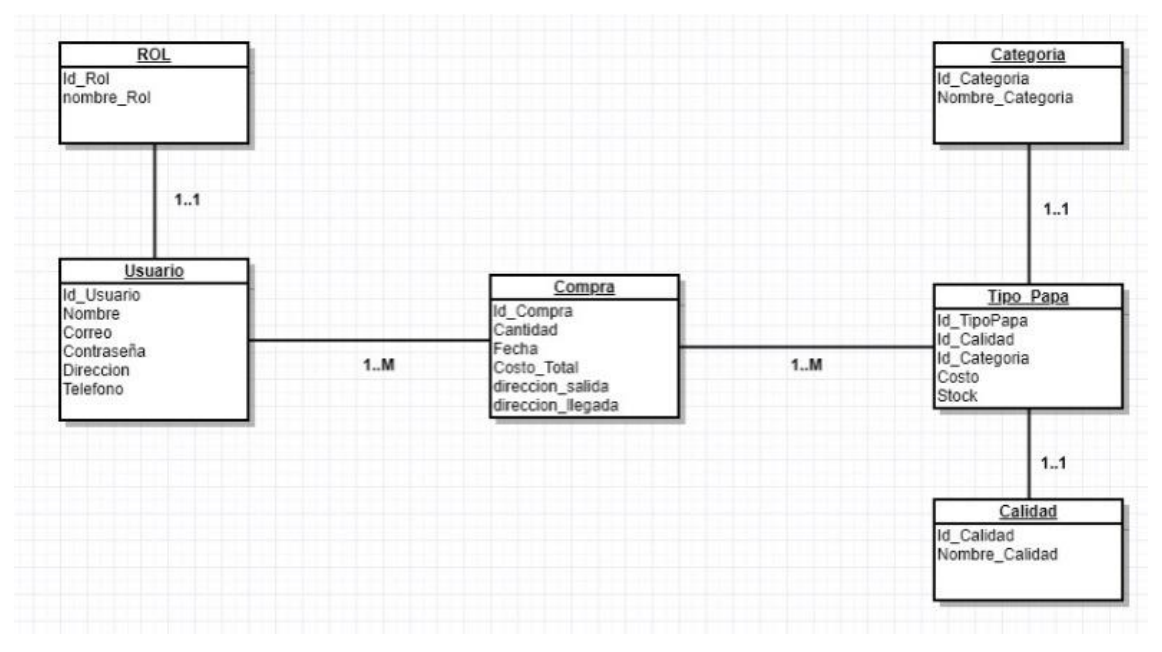

#### Ilustración 4: Diagrama de la Base de Datos

# <span id="page-39-1"></span><span id="page-39-0"></span>**CAPÍTULO IV RESULTADOS**

# <span id="page-40-0"></span>**Maquetas de la interfaz**

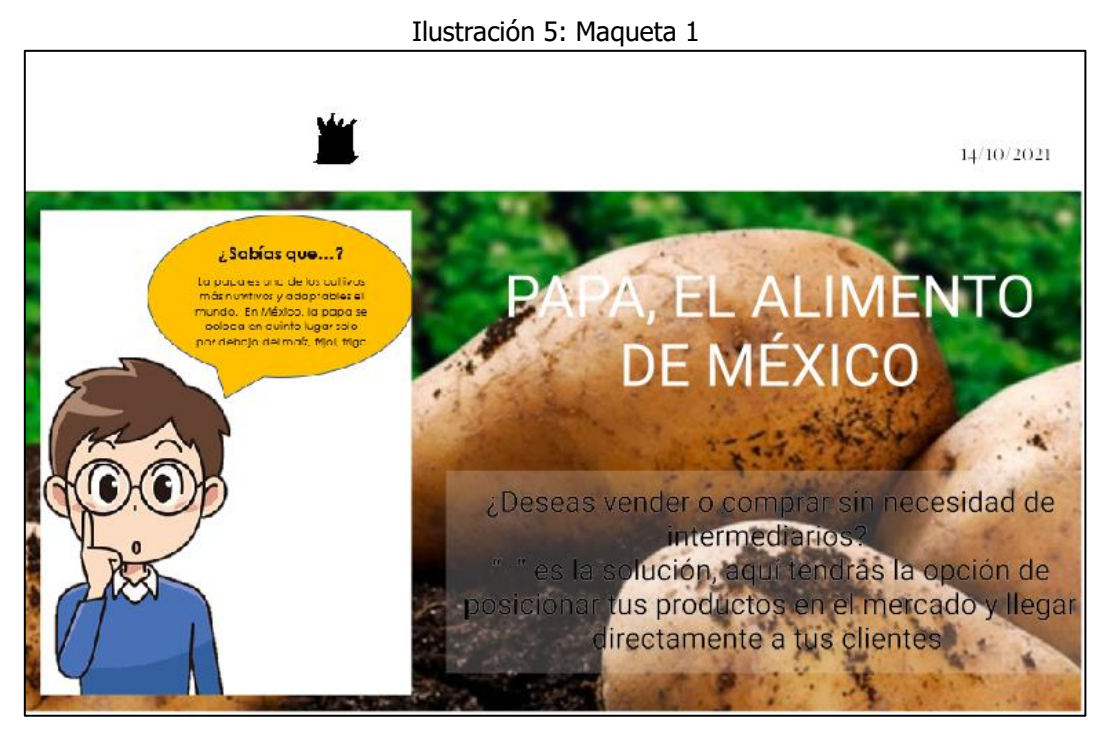

Fuente: Creación Propia

Se muestra la ventana de bienvenida al software, donde se dan algunos datos y se presenta el motivo de la misma.

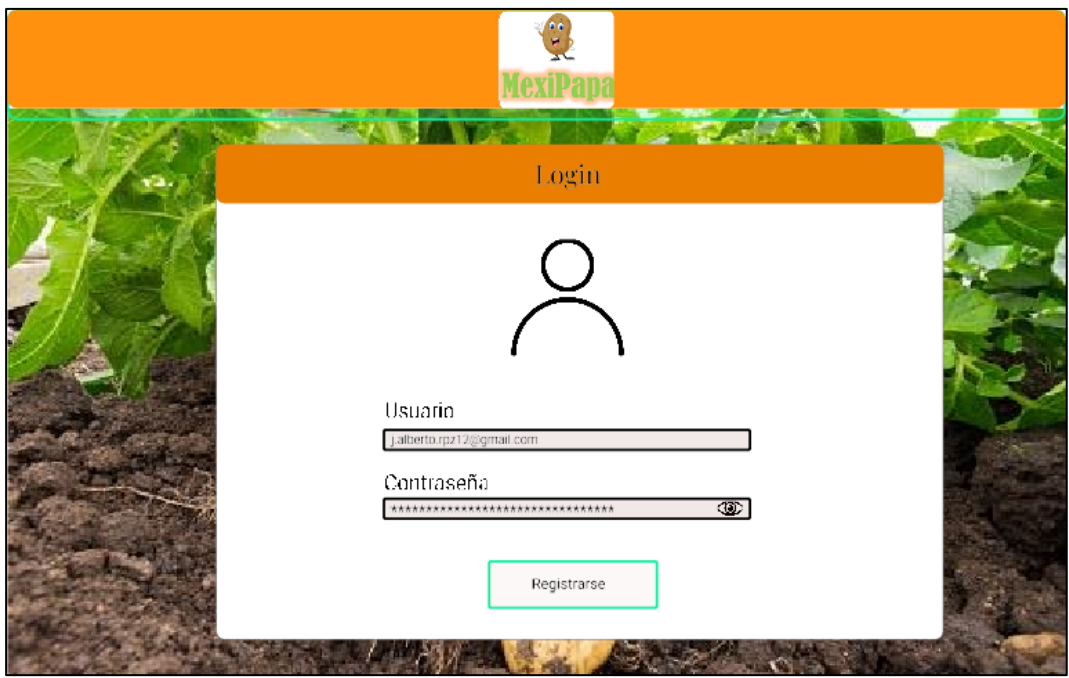

Ilustración 6: Maqueta 2

Fuente: Creación Propia

La ventana de inicio de sesión contendrá también el botón para poder registrarse a la plataforma.

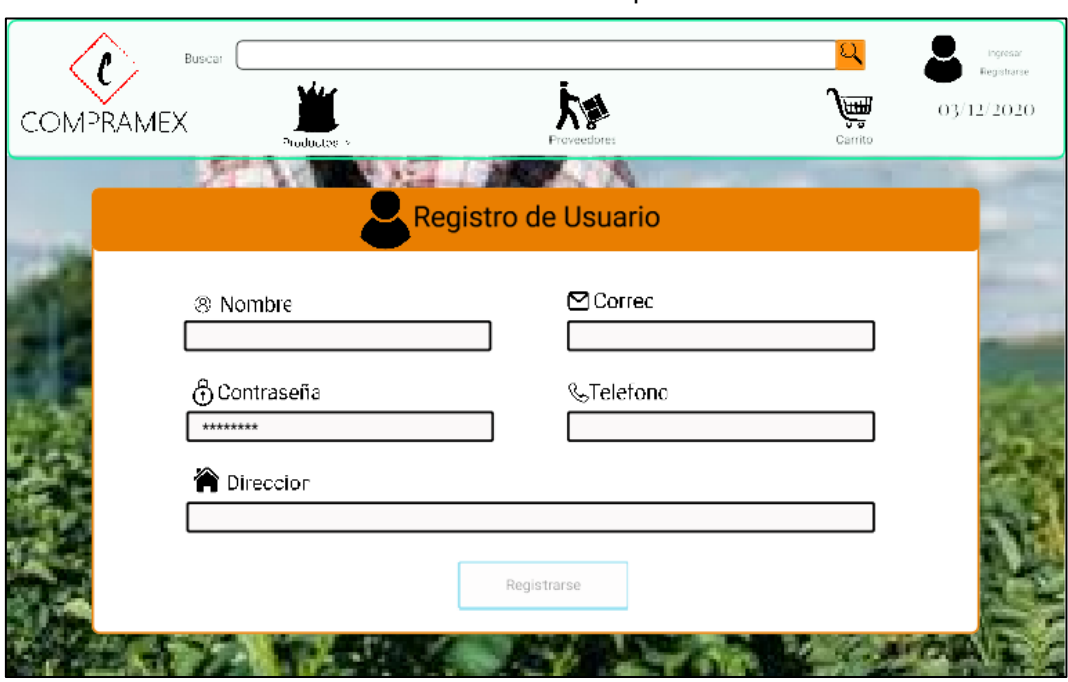

Ilustración 7: Maqueta 3

Fuente: Creación Propia

La Interfaz permitirá al Usuario registrarse a través de un formulario.

Ilustración 8: Maqueta 4

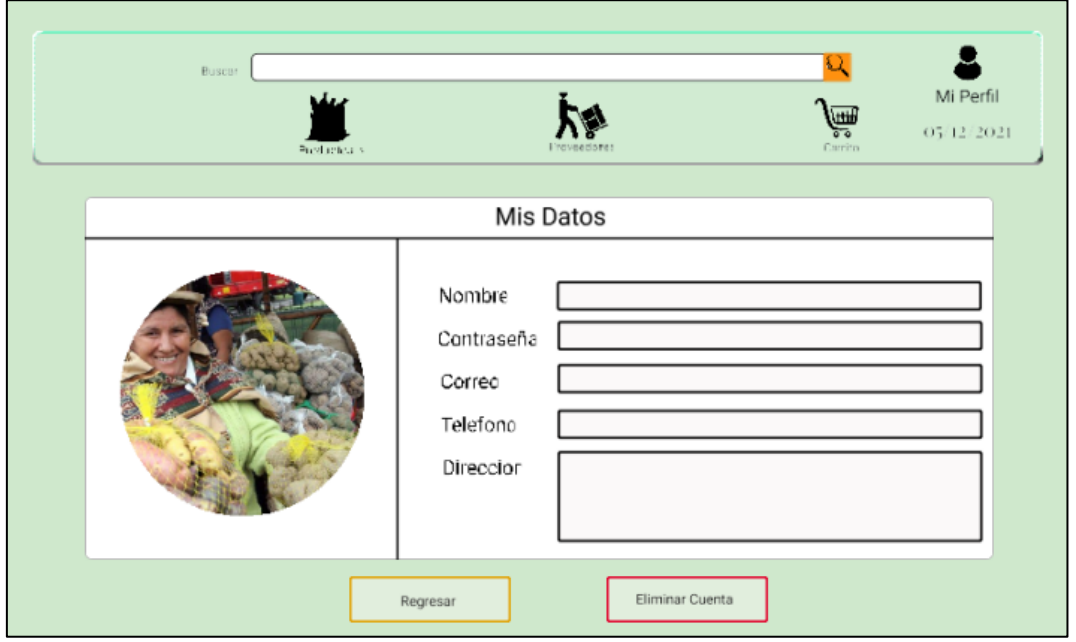

Fuente: Creación Propia

Después de ello podrá visualizar su perfil, en caso de requerirlo dar de baja la cuenta.

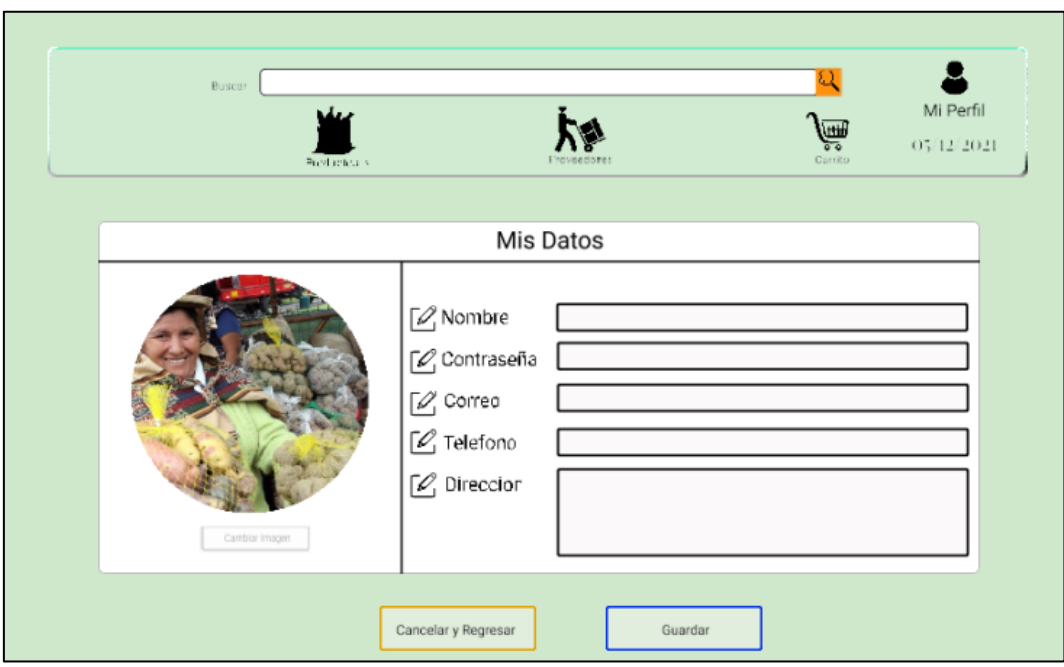

Ilustración 9: Maqueta 5

El usuario podrá modificar sus datos en el momento que lo requiera.

Ilustración 10: Maqueta 6

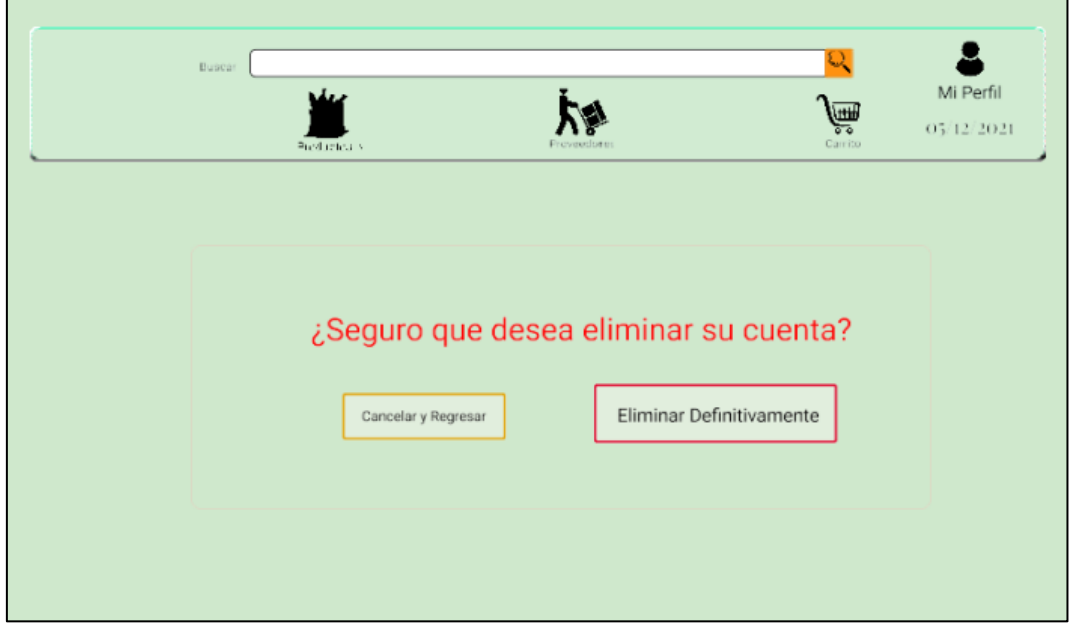

Fuente: Creación Propia

En caso de que el usuario requiera eliminar su cuenta, aparecerá un mensaje de confirmación para la acción.

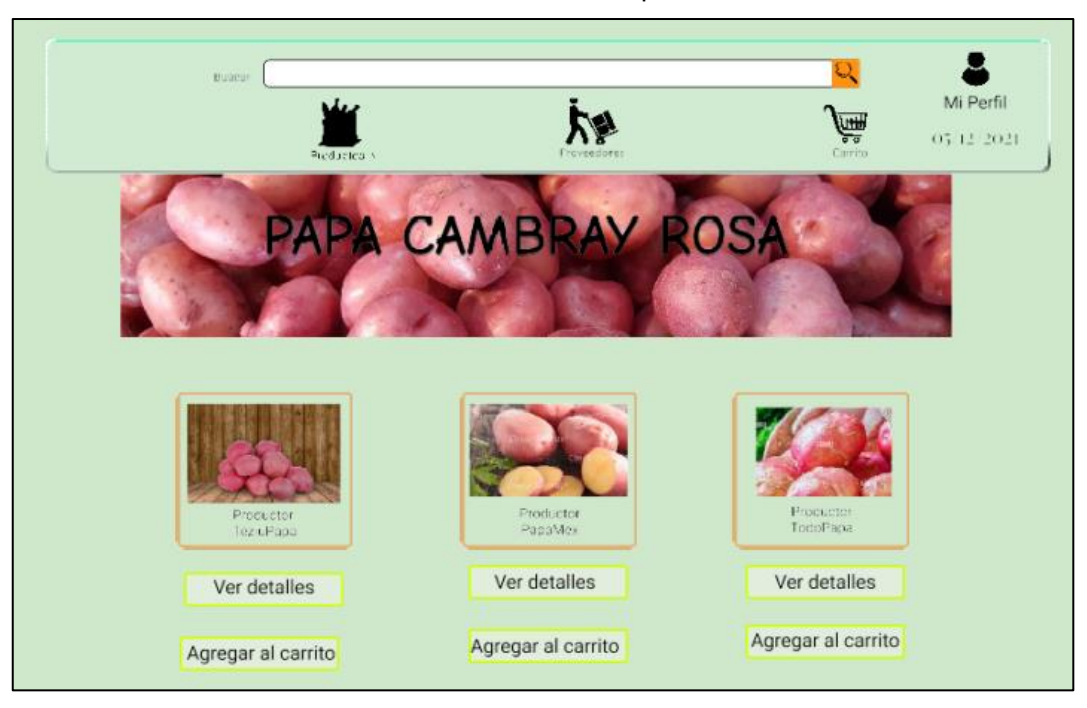

Ilustración 11: Maqueta 7

El cliente visualizara el producto con diferentes herramientas que permitirán una experiencia agradable.

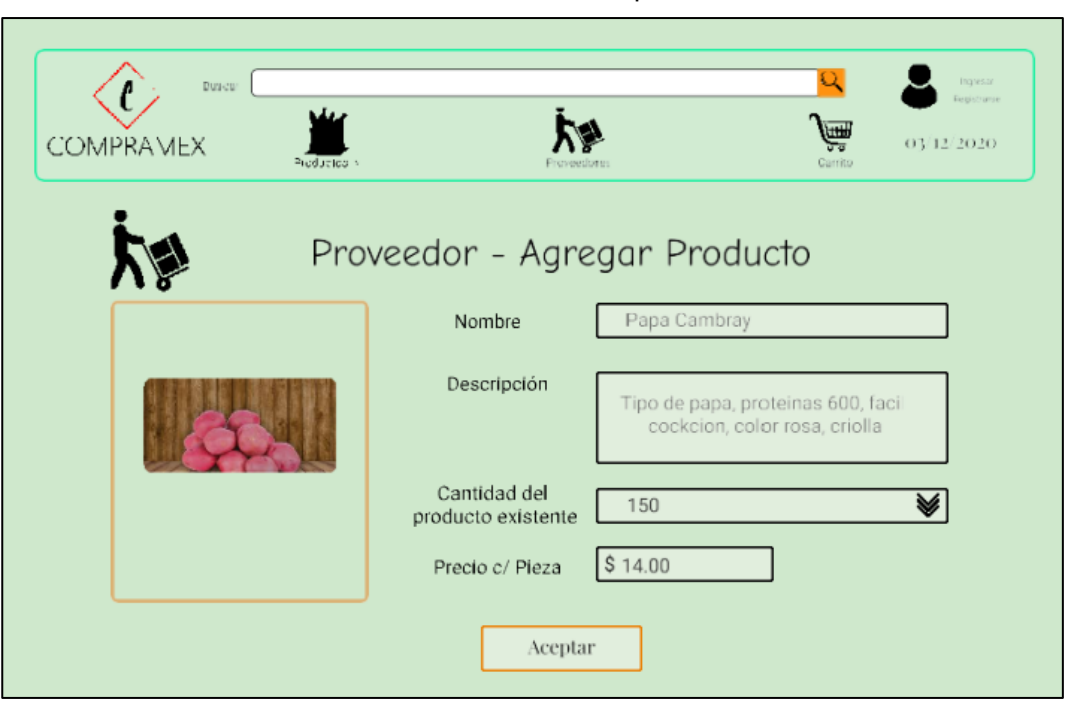

Ilustración 12: Maqueta 8

Fuente: Creación Propia

El proveedor contará con una ventana para poder ofrecer su producto, en donde agregará el precio y el stock disponible.

|        | <b>COMPRAMEX</b> | Buscar    | روار<br>Productos > |                          | Proveedores        | $\mathbb{Q}^r$<br>ê,<br>Carrito | Ingresor<br>Registrarse<br>03/12/2020 |
|--------|------------------|-----------|---------------------|--------------------------|--------------------|---------------------------------|---------------------------------------|
|        |                  | Proveedor |                     | Buscar Producto          |                    |                                 | Q                                     |
| Id     | Tipo<br>Producto | Producto  | Descripción         | Cantidades<br>existentes | Precio<br>c/ Pieza |                                 |                                       |
| 111146 | Impulso          |           | Papa<br>Camvbray    | 150                      | \$88.00            | Modificar<br>Ver                | Eliminar                              |
| 186285 | Impulso          |           | Papa Rosa           | 200                      | S14.00             | Modificar<br>Ver                | Eliminar                              |
|        |                  |           |                     |                          |                    |                                 |                                       |
|        |                  |           |                     |                          |                    |                                 | Agregar mas productos                 |

Ilustración 13: Maqueta 9

Para visualizar todos los productos que ofrece el proveedor, se mostrará en una tabla con las especificaciones necesarias, así como botones para realizar las modificaciones necesarias o eliminar el producto.

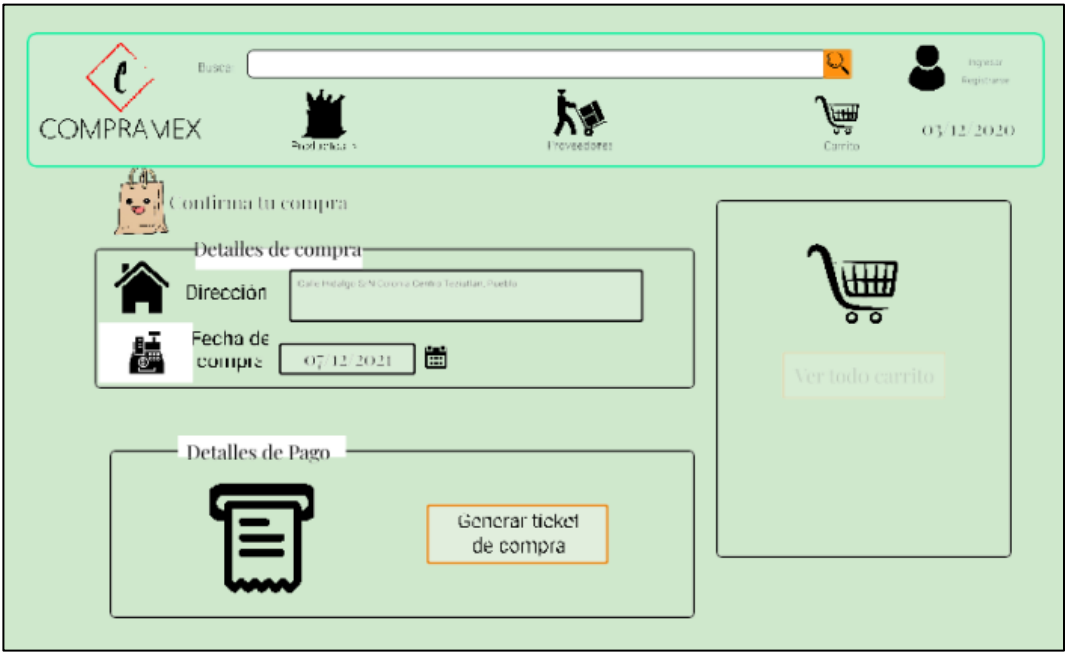

Ilustración 14: Maqueta 10

Para el cliente, podrá ver los detalles de su compra.

Fuente: Creación Propia

Fuente: Creación Propia

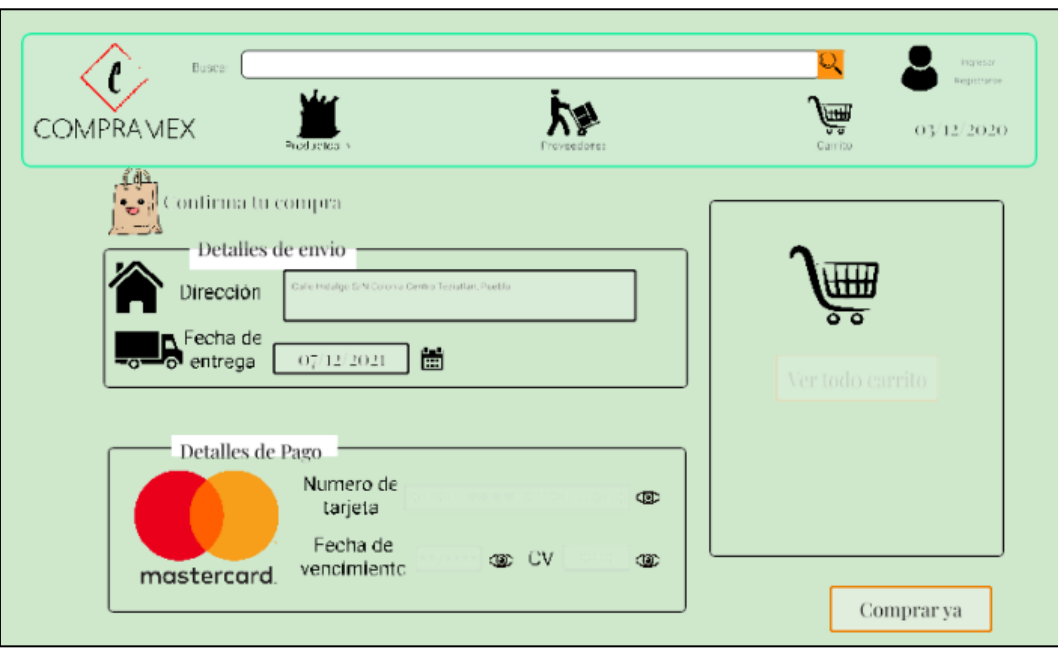

Ilustración 15: Maqueta 11

Después podrá visualizar la fecha de entrega, así como los datos para el envío, junto con la forma de pago del producto.

Ilustración 16: Maqueta 12

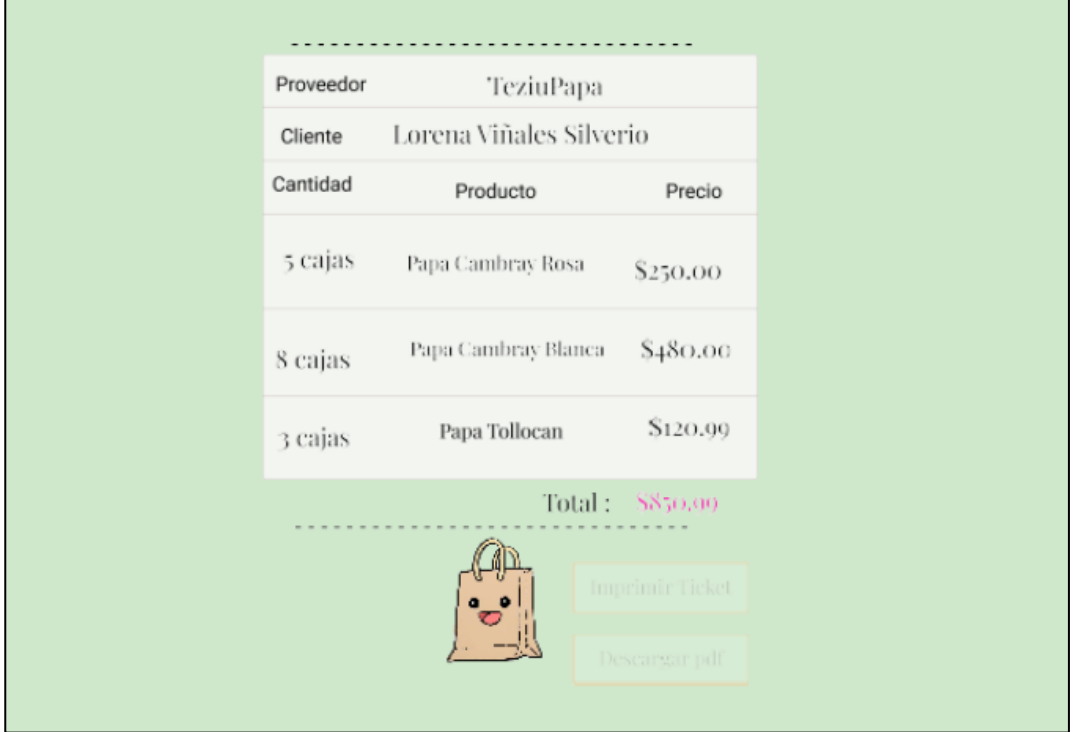

Fuente: Creación Propia

Al final mostrará los detalles de su compra.

# <span id="page-46-1"></span><span id="page-46-0"></span>**CAPÍTULO V CONCLUSIONES**

### <span id="page-47-0"></span>**Conclusiones del proyecto**

El comercio electrónico es la nueva forma de negocio, es por ello que es importante incluir al sector primario, de pequeñas y medianas empresas, con ello podemos reducir el costo de operación, un hecho tangible que se verá reflejado en el costo final del producto (la papa). Se fortalece el trato con el cliente, es un trato directo, sin ningún intermediario, lo cual crea fidelidad con el producto. El punto más importante de ello es la expansión del mercado, sin duda alguna esta aplicación logra poder conectar a los productores de papa de la zona con clientes que se puedan encontrar en otros estados e incluso en un futuro se logre la exportación.

### <span id="page-47-1"></span>**Recomendaciones**

El software se realizó en su primera versión y gracias a la metodología utilizada se puede escalar y mejorar en futuras versiones. Es recomendable ir depurando la base de datos en un período determinado.

# **CAPÍTULO VI**

# <span id="page-48-1"></span><span id="page-48-0"></span>**COMPETENCIAS DESARROLLADAS Y APLICADAS**

# <span id="page-49-0"></span>**Competencias adquiridas**

- Identifica, plantea y resuelve problemas
- ⚫ Trabajo en equipo
- ⚫ Fortalecimiento de la comunicación oral y escrita
- ⚫ La toma de decisiones de manera oportuna y efectiva
- Planificar proyectos
- Ser autodidacta
- ⚫ Diseño de Bases de Datos
- ⚫ Diseño de Interfaces
- ⚫ Desarrollo de Sistemas Web
- ⚫ Aplicar metodologías de Desarrollo

# **CAPÍTULO VII**

# <span id="page-50-1"></span><span id="page-50-0"></span>**FUENTES DE INFORMACIÓN**

### <span id="page-51-0"></span>**Bibliografía**

beetrack. (2020). Comercio electrónico en México 2020 y 2021: ¿cómo ha

crecido? Recuperado 12 de octubre de 2021, de https://www.beetrack.com/es/blog/c%C3%B3mo-ha-crecido-elcomercio-electr%C3%B3nico-en-m%C3%A9xico

Ciclo de vida del software: todo lo que necesitas saber. (2020, 28 noviembre).

Intelequia. Recuperado 14 de septiembre de 2020, de

https://intelequia.com/blog/post/2083/ciclo-de-vida-del-software-todo-loque-necesitas-saber

CONDUSEF. (2021, 29 octubre). Gobierno de mexico. Gobierno de México.

Recuperado 18 de noviembre de 2021, de

https://www.gob.mx/condusef/prensa/la-condusef-informa-sobre-las-

compras-en-comercio-electronico-en-el-periodo-enero-junio-de-

2021?idiom=es#:~:text=En%20el%20primer%20semestre%20del,tarjet

as%20de%20cr%C3%A9dito%20y%20d%C3%A9bito.

E. (2020, 27 enero). B2B, B2C, C2B. . . ¿Qué tipos de comercio electrónico existen? Empresa Actual. Recuperado 21 de octubre de 2021, de https://www.empresaactual.com/tipos-comercio-electronico/

Ecomerceplatforms. (2021). ecomerceplatforms. Recuperado 12 de octubre de 2020, de https://ecommerce-

platforms.com/es/glossary/ecommerce?ep\_lang=es

ESERPMADRID. (2021, 7 junio). ¿Qué es el e-commerce o comercio electrónico? - ESERP. ESERP Business School. Recuperado 15 de noviembre de 2021, de https://es.eserp.com/articulos/e-commerce-ocomercio-electronico/?\_adin=02021864894

Unade, U. (2020, 23 noviembre). Tipos de comercio electrónico en detalle / Universidad UNADE. Universidad Americana de Europa. Recuperado 21 de septiembre de 2021, de [https://unade.edu.mx/tipos-de-comercio](https://unade.edu.mx/tipos-de-comercio-electronico/)[electronico/](https://unade.edu.mx/tipos-de-comercio-electronico/)

Peiró, R. (2021, 20 julio). Modelo de negocio. Economipedia.

[https://economipedia.com/definiciones/modelo-de-](https://economipedia.com/definiciones/modelo-de-negocio.html#:%7E:text=El%20modelo%20de%20negocio%20de,van%20a%20conseguir%20los%20ingresos)

[negocio.html#:%7E:text=El%20modelo%20de%20negocio%20de,van%](https://economipedia.com/definiciones/modelo-de-negocio.html#:%7E:text=El%20modelo%20de%20negocio%20de,van%20a%20conseguir%20los%20ingresos)

[20a%20conseguir%20los%20ingresos.](https://economipedia.com/definiciones/modelo-de-negocio.html#:%7E:text=El%20modelo%20de%20negocio%20de,van%20a%20conseguir%20los%20ingresos)

Díaz, C. (2020, 10 abril). post\_title. Gestion.Org.

<https://www.gestion.org/ejemplos-modelos-de-negocio-innovadores/>

INTELEQUIA NEWS. (2020, 28 noviembre). Ciclo de vida del software: todo lo

que necesitas saber. Intelequia.

[https://intelequia.com/blog/post/2083/ciclo-de-vida-del-software-todo-lo](https://intelequia.com/blog/post/2083/ciclo-de-vida-del-software-todo-lo-que-necesitas-saber)[que-necesitas-saber](https://intelequia.com/blog/post/2083/ciclo-de-vida-del-software-todo-lo-que-necesitas-saber)

# <span id="page-53-1"></span><span id="page-53-0"></span>**CAPÍTULO VIII**

# **ANEXOS**

#### <span id="page-54-0"></span>**Carta de Autorización de Publicación**

Tecnológico Nacional de México Instituto Tecnológico Superior de Teziutlán

> CARTA DE AUTORIZACIÓN DEL(LA) AUTOR(A) PARA LA CONSULTA Y PUBLICACIÓN ELECTRÓNICA DEL TRABAJO DE INVESTIGACIÓN

#### El que suscribe:

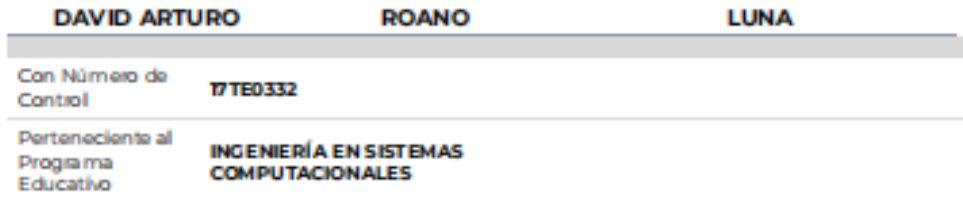

Por este conducto me permito informar que he dado mi autorización para la consulta y publicación electrónica del trabajo de investigación en los repositorios académicos.

Registrado con el **TESIS**  $product\alpha$ 

Cuyo Tema es:

MÓDULO DE ADMINISTRADOR PARA COMERCIO ELECTRÓNICO EN APOYO A LA COMERCIALIZACIÓN DEL EJIDO DE AYAHUALULCO

Correspondiente al periodo:

A GOSTO 2021-MARZO 2022

Y cuyo(a) director(a) de tesis es:

DRA. GUADALUPE ROBLES CALDERON

**ATENTAMENTE** 

DAVID ARTURO ROANO LUNA

Nombre y firma

Fecha de emisión: 25/03/2022 c.c.p. Subdirección Académica